**UNIVERSIDADE TECNOLÓGICA FEDERAL DO PARANÁ DEPARTAMENTO ACADÊMICO DE INFORMÁTICA BACHARELADO EM CIÊNCIA DA COMPUTAÇÃO**

**ANDERSON FELIPE FERREIRA DA CRUZ**

# **ESTUDO COMPARATIVO DE TÉCNICAS DE PROCESSAMENTO DE IMAGENS EM IMAGENS DA MUCOSA INTESTINAL**

**TRABALHO DE CONCLUSÃO DE CURSO**

**PONTA GROSSA**

**2014**

## **ANDERSON FELIPE FERREIRA DA CRUZ**

# **ESTUDO COMPARATIVO DE TÉCNICAS DE PROCESSAMENTO DE IMAGENS EM IMAGENS DA MUCOSA INTESTINAL**

Trabalho de Conclusão de Curso apresentado, do Curso Superior de Bacharelado em Ciência da Computação, do Departamento de Informática - DAINF da Universidade Tecnológica Federal do Paraná – UTFPR, como requisito parcial à obtenção do título de Bacharel.

Orientador: Profa. Dra. Helyane B. Borges Co-orientador: Prof. MSc. Geraldo Ranthum

## **PONTA GROSSA**

**2014**

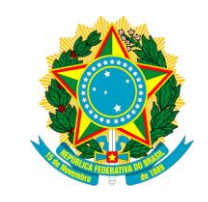

Ministério da Educação **Universidade Tecnológica Federal do Paraná** Câmpus Ponta Grossa Diretoria de Graduação e Educação Profissional Departamento Acadêmico de Informática Coordenação do Curso Superior de Bacharelado em Ciência da Computação Curso Superior de Bacharelado em Ciência da Computação

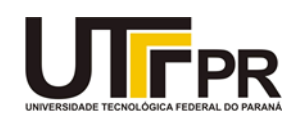

## **TERMO DE APROVAÇÃO**

## ESTUDO COMPARATIVO DE TÉCNICAS DE PROCESSAMENTO DE IMAGENS EM IMAGENS DA MUCOSA INTESTINAL

por

## ANDERSON FELIPE FERREIRA DA CRUZ

Este Trabalho de Conclusão de Curso foi apresentado em 28 de Janeiro de 2014 como requisito parcial para a obtenção do título de Bacharel em Ciência da Computação. O candidato foi arguido pela Banca Examinadora composta pelos professores abaixo assinados. Após deliberação, a Banca Examinadora considerou o trabalho aprovado.

> \_\_\_\_\_\_\_\_\_\_\_\_\_\_\_\_\_\_\_\_\_\_\_\_\_\_\_\_\_\_\_\_\_\_ Helyane Bronoski Borges Profª. Orientadora

> > Geraldo Ranthum Prof. Co Orientador

\_\_\_\_\_\_\_\_\_\_\_\_\_\_\_\_\_\_\_\_\_\_\_\_\_\_\_\_\_\_\_\_\_\_\_

Simone de Almeida Membro titular

\_\_\_\_\_\_\_\_\_\_\_\_\_\_\_\_\_\_\_\_\_\_\_\_\_\_\_\_\_\_\_\_\_\_\_

Ionildo Sanches Membro titular

\_\_\_\_\_\_\_\_\_\_\_\_\_\_\_\_\_\_\_\_\_\_\_\_\_\_\_\_\_\_\_\_\_\_\_

- O Termo de Aprovação assinado encontra-se na Coordenação do Curso -

Dedico esse trabalho à minha família pela força ano a ano, mesmo a distância.

#### **AGRADECIMENTOS**

Agradeço primeiramente a Deus, por me dar força, sabedoria e paciência para encarar todos os dias de curso.

Aos meus pais, Márcio e Elizete, pelo apoio dado todos os anos, por não me deixar desistir dos meus sonhos e por investir neles.

Aos meus irmãos, Marcus e Ana Beatriz, por me terem como exemplo, fazendo com que eu buscasse sempre crescer.

A minha amada esposa Daniela, pelo apoio desde o inicio do curso, por me incentivar a iniciar o curso mesmo sabendo que teríamos que conviver a distância, e principalmente por me dar meu maior presente que é meu filho Caio, sem palavras para descrever a força de vontade de terminar o curso que ele me deu.

A minha orientadora, Helyane Borges, por toda dedicação e paciência em mostrar o caminho para a conclusão do trabalho.

Ao professor Geraldo Ranthum, pela disponibilidade em sanar as dúvidas e pelo conhecimento transmitido.

A todos os amigos que fiz durante o curso, por me ajudarem em momentos difíceis e todos que foram meus professores, que me ajudaram na construção do conhecimento. A toda a coordenação que incessantemente trabalharam pela melhoria e crescimento do curso.

## **RESUMO**

CRUZ, Anderson Felipe Ferreira. **Estudo Comparativo de Técnicas de Processamento de Imagens em Imagens da Mucosa Intestinal**. 2014. 68 f. Trabalho de Conclusão de Curso Bacharelado em Ciência da Computação - Universidade Tecnológica Federal do Paraná. Ponta Grossa, 2014.

O Diabetes é uma doença que vem sendo bastante discutida nos tempos atuais devido a seu rápido crescimento e consequências. Pode ser classificada em: Diabetes Mellitus tipo 1 (DM1), tipo 2 (DM2), gestacional e outros casos específicos. O DM2 é o tipo mais comum e pesquisas têm mostrado haver uma relação entre alterações na mucosa intestinal e o desenvolvimento dessa doença. Essas alterações podem ser visualizadas através de exames, como por exemplo, a endoscopia digestiva. Como essa análise é feita de maneira visual este trabalho propõe um estudo de técnicas de processamento digital de imagem (PDI) que preparem a imagem para uma posterior extração de características e descoberta do conhecimento. Para o desenvolvimento do trabalho, o mesmo foi dividido em fases em que cada uma corresponde à aplicação de uma técnica de PDI. Diversos experimentos foram realizados e diferentes resultados foram obtidos, os quais mostram que não foi possível identificar todos os vilos completamente, através das técnicas utilizadas.

**Palavras-chave:** Diabetes. Mucosa Intestinal. Processamento de Imagem. Segmentação. Detecção de Bordas.

## **ABSTRACT**

CRUZ, Anderson Felipe Ferreira. **Comparative Study of Techniques for Image Processing in Intestinal Mucosal Images**. 2014. 68 f. Trabalho de Conclusão de Curso Bacharelado em Ciência da Computação - Federal Technology University - Parana. Ponta Grossa, 2014.

Diabetes is a disease that has been much discussed in recent times due to its rapid growth and consequences. It has many classifications, i.e., diabetes mellitus type 1 (DM1), type 2 (DM2), gestational diabetes and other specific cases. The DM2 is the most common type to happen and researches discovered that there is a relationship between changes in the intestinal mucosa and development of this disease. This variation can be detected by medical exams, e.g., digestive endoscopy. As this analysis is done in a visual way, this work proposes a study of techniques of digital image processing (DIP) to prepare the image for further feature extraction and knowledge discovery. For development work, it has been divided into stages, each of which corresponds to the application of a technique DIP. At the end, the results from the experiments made show that was not possible to identify all intestinal villus through of the techniques used.

**Keywords:** Diabetes. Intestinal Mucosa. Digital Image Processing. Segmentation. Edge Detection.

## **LISTA DE FIGURAS**

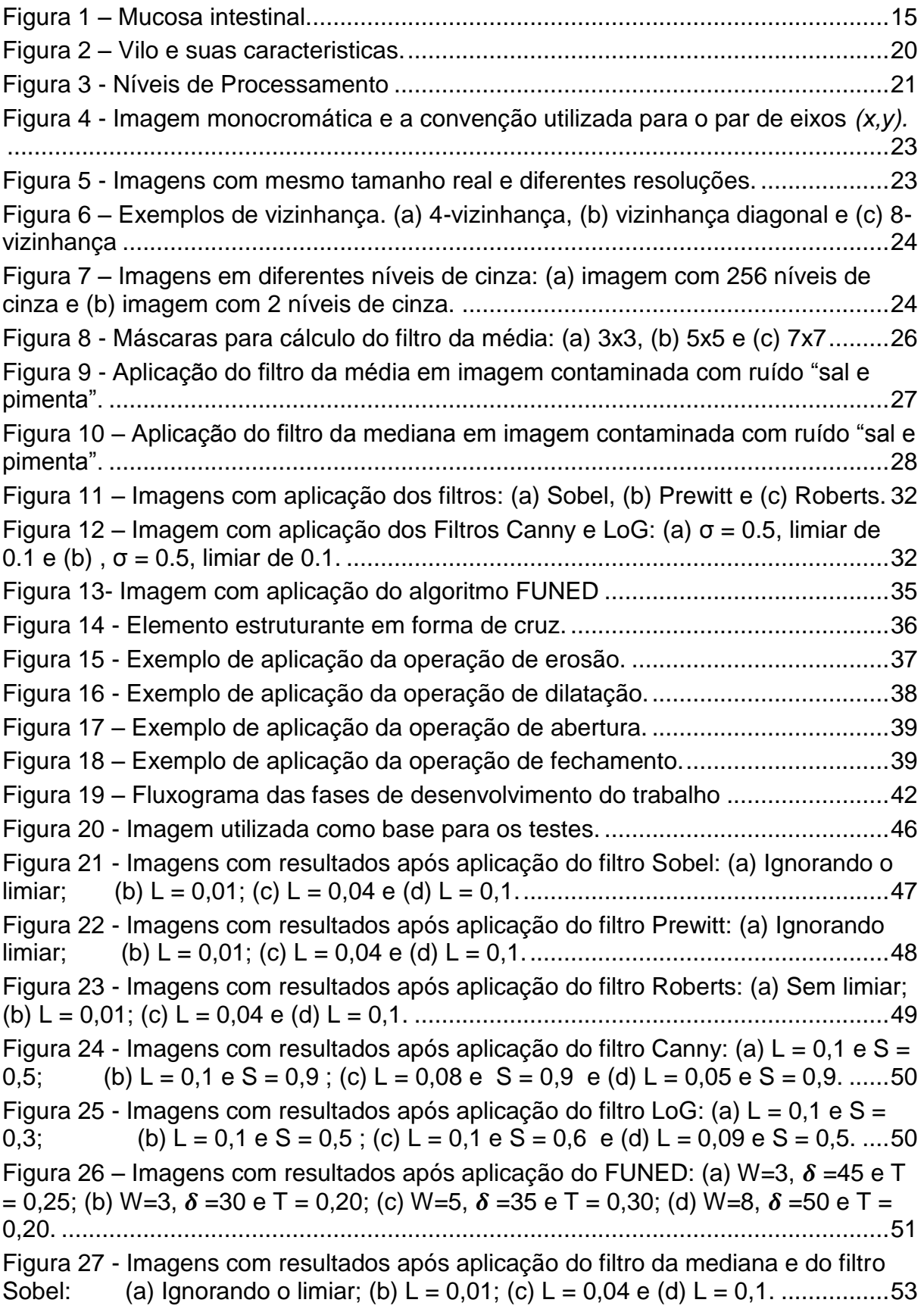

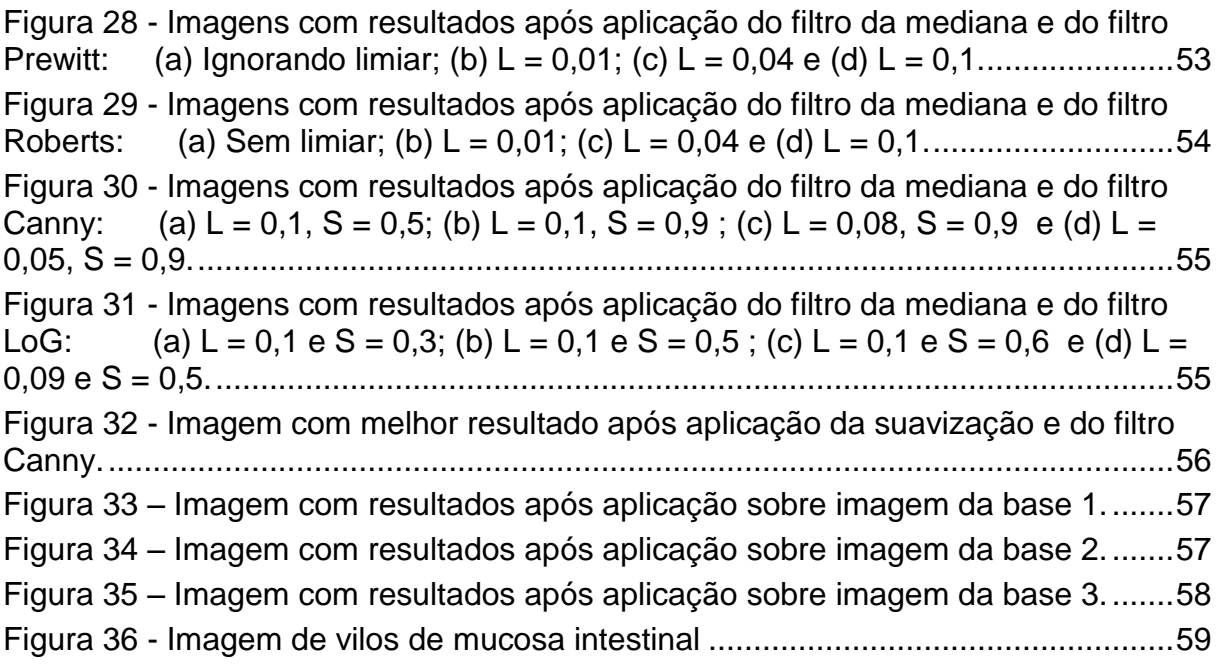

## **LISTA DE QUADROS**

Quadro 1 – [Citações sobre relação entre a hipertrofia intestinal e o diabetes.](#page-15-0) .........17

## **LISTA DE SIGLAS**

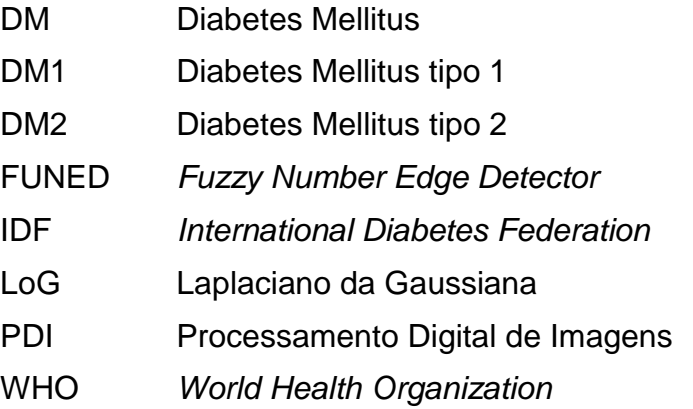

## **LISTA DE TABELAS**

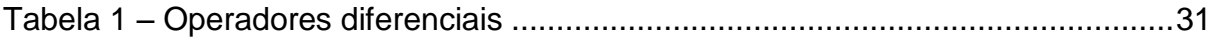

## **SUMÁRIO**

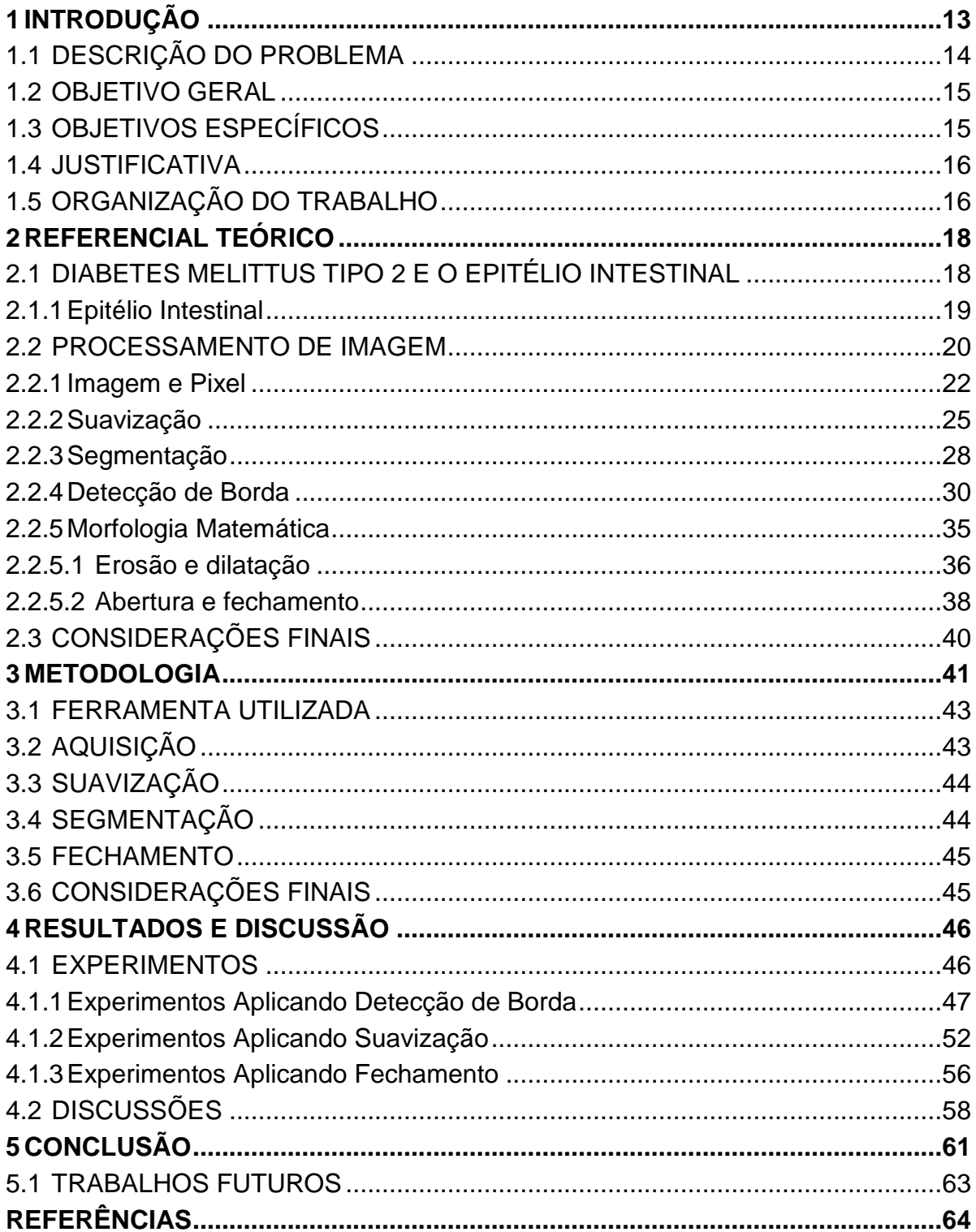

## <span id="page-11-0"></span>**1 INTRODUÇÃO**

O diabetes mellitus, ou somente diabetes como é popularmente conhecida, é uma doença em crescente desenvolvimento no mundo, e seu controle é de fundamental importância, já que outras doenças tem seu aparecimento associado ao da doença. É provocada pela deficiência de produção e/ou ação da insulina e pode ser classificada em: Diabetes Mellitus tipo 1, tipo 2, gestacional e outros casos específicos.

É uma doença que vem preocupando especialistas e pesquisadores devido ao seu rápido crescimento e o aumento de casos. Com isso pesquisas têm buscado entender quais são as causas da doença e as formas dela ser detectada antes que chegue ao seu auge. Pesquisas têm sugerido que existe relação entre o trato digestivo e o diabetes mellitus tipo 2, e que alterações morfológicas hipertróficas no epitélio intestinal são percebidas nos estágios iniciais da doença e parece ter papel primordial na instalação da hiperglicemia crônica (RODRIGUES, 2012).

Uma maneira de verificar as alterações ocorridas no epitélio intestinal de forma invasiva é realizando o exame de endoscopia, como mostra Rodrigues (2012) que em seu trabalho analisa alterações na mucosa intestinal humana e sua relação com o aparecimento do diabetes tipo 2. Os principais responsáveis por essa relação, são os vilos (evaginações da mucosa), devido às suas características de absorção, sendo possível por meio de exame de endoscopia visualiza-los e analisar mudanças.

Visto que essa análise é feita de maneira visual, este trabalho visa criar uma forma de processar e preparar a imagem do exame para uma posterior extração de características com o objetivo de agrupá-las a fim de criar uma base de conhecimento para que novos casos possam ser classificados, utilizando algoritmos de classificação. O primeiro passo antes de criar a base é preparar as imagens para que seja possível aplicar algoritmos de extração de características e para isso utilizou-se técnicas de processamento digital de imagens (PDI).

Processamento digital de imagens (PDI) vem sendo objeto de estudo de trabalhos por oferecem a possibilidade de extrair características muitas vezes não facilmente interpretadas e pode aparecer em diversos tipos de aplicações como a analise de imagens médicas, o reconhecimento de faces, o reconhecimento de escrita, reconhecimento do espaço, a navegação de robôs entre outras. Os procedimentos em PDI normalmente são expressos em forma algorítmica e com exceção das etapas de aquisição e exibição, a maioria das funções de processamento de imagens pode ser implementada via software (GONZALEZ e WOODS, 2002; MARQUES FILHO e VIEIRA NETO, 1999).

Uma etapa importante do processamento digital de imagens é a segmentação de imagens, que é o processo de dividir imagens em segmentos ou regiões homogêneas que são exploradas como objetos ou partes de objetos nas etapas posteriores da análise das imagens (GONZALEZ e WOODS, 2002). Assim é possível inferir que os objetos de interesse e seus atributos ou características determinam quais serão as estratégias utilizadas para criar um algoritmo de segmentação.

Diante do exposto, este trabalho tem como objetivo utilizar técnicas de processamento de imagens a fim de identificar características dos vilos de imagens da mucosa intestinal, e posteriormente criar uma base com resultados e reconhecimento de padrões existente entre as imagens. Busca-se com isso verificar a relação existente entre alterações na mucosa intestinal e o aparecimento da diabetes mellitus tipo 2.

## <span id="page-12-0"></span>1.1 DESCRIÇÃO DO PROBLEMA

O diabetes mellitus (DM) é uma doença que tem se tornado um grande problema de saúde publica, em especial a do tipo 2 (DM2), já que o número de casos aumenta ano a ano (IDF, 2013). Porém a doença não é o que causa maior preocupação, mas sim as que são acarretadas a partir dela, como as doenças cardiovasculares e oncológicas.

Pesquisas têm mostrado que existe relação entre alterações no epitélio intestinal e ocorrências de doenças como a DM2 (KARLSSON *et al.*,2013; RODRIGUES, 2012). As análises são feitas a partir de estudos de genes ou verificação de alterações na mucosa, realizadas a partir de exames, entre eles: endoscopia, colonoscopia, proctoscopia etc. Estes exames capturam partes da mucosa intestinal e geram imagens como mostrado na [Figura 1,](#page-13-0) obtida a partir de um exame de endoscopia e ampliada 100 vezes o tamanho original, destacando os vilos, objetos de interesse.

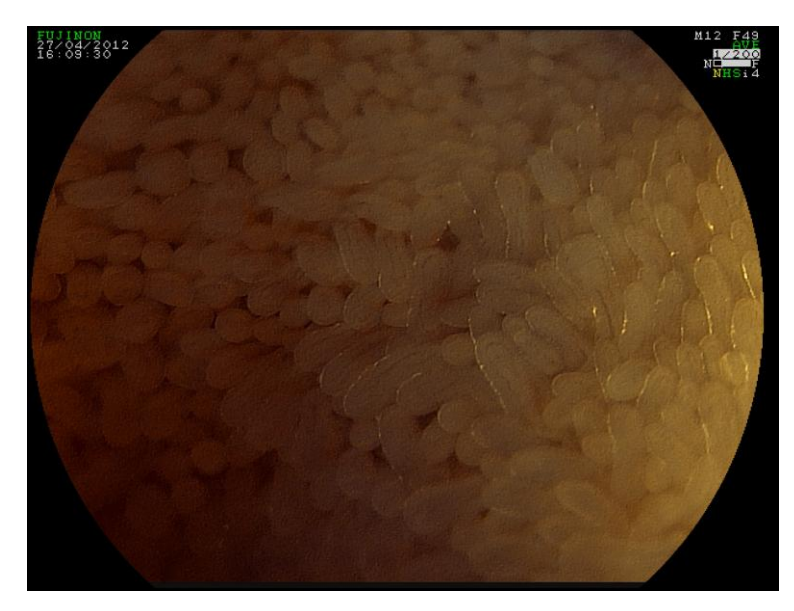

**Figura 1 – Mucosa intestinal. Fonte: RODRIGUES (2012).**

<span id="page-13-0"></span>Os vilos são projeções em forma de dedos para dentro do lúmen intestinal que quando sofrem hipertrofia aumentam seu volume (RODRIGUES, 2012). Com os exames é possível verificar essas alterações nos vilos auxiliando no diagnóstico e prevenção de diversas doenças.

O problema de pesquisa consiste em estudar técnicas de processamento digital de imagens que possibilitem a retirada de características das imagens da mucosa intestinal, já que depois de identifica-las será possível comparar os resultados de exames, auxiliando na análise da presença ou não de indícios do aparecimento da DM2.

### <span id="page-13-1"></span>1.2 OBJETIVO GERAL

O principal objetivo do trabalho é realizar experimentos aplicando técnicas de processamento de imagens da mucosa intestinal, a fim de buscar a melhor técnica que consiga auxiliar na extração de características.

## <span id="page-13-2"></span>1.3 OBJETIVOS ESPECÍFICOS

Os resultados da pesquisa buscam auxiliar, por meio de processamento de imagens da mucosa intestinal, a detecção dos vilos para posteriormente verificar a relação entre alterações na mucosa intestinal e o surgimento do diabetes mellitus tipo 2, e para isso elenca os seguintes objetivos específicos:

- Estudar as relações entre DM2 e a hipertrofia da mucosa intestinal;
- Adquirir imagens da mucosa intestinal a partir de exame de endoscopia digestiva;
- Identificar e estudar as técnicas computacionais para processamento de imagens da mucosa intestinal;
- Aplicar técnicas de processamento de imagens em imagens da mucosa intestinal, com buscando identificar os vilos presentes nas imagens e extrair suas características.

### <span id="page-14-0"></span>1.4 JUSTIFICATIVA

Dados apontam que a diabetes afeta pelo menos 371 milhões de pessoas no mundo e espera-se um aumento deste número para 551 milhões em meados de 2030 (IDF, 2013). Estima-se que os custos com a doença tenha chegado a 12% do total de gastos com saúde em 2010, o equivalente a U\$ 376 bilhões, sendo estimado que este número aumente para U\$ 490 bilhões em 2030 (ZHANG et al., 2010). Os dados mostram que a doença cresce ano a ano e estima-se que crescerá ainda mais gerando uma pandemia e requer medidas imediatas de controle.

 Estudos indicam que existe uma relação entre a hipertrofia intestinal e o desenvolvimento/aparecimento do diabetes mellitus tipo 2, como mostra o [Quadro 1.](#page-15-0)

Assim, a presente proposta de estudo é verificar padrões em imagens da mucosa intestinal, a fim de auxiliar no diagnóstico de diabetes e na comprovação dos estudos da relação entre a hipertrofia intestinal e o diabetes. Utilizando de técnicas de processamento de imagens para retirar informações de imagens da mucosa e para uma posterior aplicação de técnicas de reconhecimento de padrão com os dados.

## <span id="page-14-1"></span>1.5 ORGANIZAÇÃO DO TRABALHO

Este trabalho está organizado em cinco capítulos. O Capítulo 2 descreve a fundamentação teórica da pesquisa. Primeiramente, os conceitos relacionados à diabetes mellitus são definidos, apresentando seus tipos e forma de ocorrências, e a relação entre a diabetes melittus tipo 2 e alterações na mucosa intestinal. Depois é realizado um estudo sobre a mucosa intestinal verificando suas características. Outro assunto abordado nesse capítulo é o processamento digital de imagens bem como os conceitos básicos de imagem, pixel e suas características, as técnicas utilizadas durante a pesquisa, como segmentação, suavização e morfologia matemática. A fim de buscar um melhor entendimento para exemplificar utilizou-se de imagens, que mostram a aplicação de cada técnica.

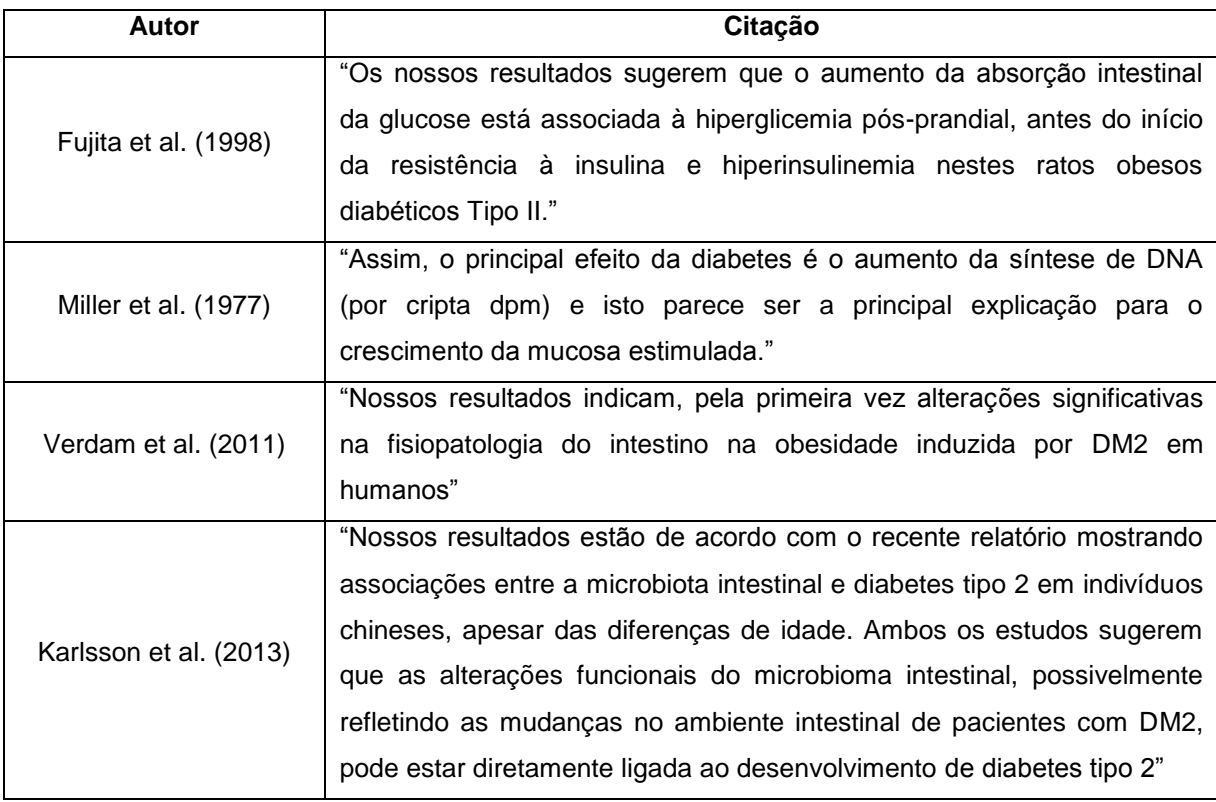

<span id="page-15-0"></span>**Quadro 1 – Citações sobre relação entre a hipertrofia intestinal e o diabetes. Fonte: Autoria própria.**

O capítulo 3 apresenta a metodologia utilizada, contendo a caracterização do estudo e os experimentos realizados. Explica a forma como foi dividida cada fase de desenvolvimento, buscando explicar cada uma mostrando os passos realizados e técnicas aplicadas.

O capítulo [4](#page-44-1) é correspondente aos resultados. Nesse capítulo estão todos os experimentos realizados, e a cada experimento é exibido o resultado, utilizando uma imagem padrão, seguido por uma explicação da importância do resultado.

No capítulo 5 encontram-se a conclusão e sugestões de trabalhos futuros.

## <span id="page-16-0"></span>**2 REFERENCIAL TEÓRICO**

Neste capítulo são destacados os fundamentos teóricos importantes para o desenvolvimento da pesquisa.

Os conceitos fundamentais sobre diabetes e seus tipos, destacando o tipo 2, e a sua relação com a hipertrofia intestinal são apresentados na Seção 2.1. Conceitos relacionados a processamento digital de imagens como imagem, pixel, suavização de imagem, segmentação de imagens, detecção de borda e morfologia matemática são apresentados na Seção 2.2.

## <span id="page-16-1"></span>2.1 DIABETES MELITTUS TIPO 2 E O EPITÉLIO INTESTINAL

O diabetes, ou diabetes melittus (DM), é uma doença em crescente desenvolvimento no mundo. É caracterizada em geral pelo excesso de glicose no sangue e deficiência da produção de insulina pelo pâncreas (REMPEL *et al.*, 2010) e pode ser classificada em 4 tipos: DM tipo 1, DM tipo 2, DM gestacional e outros casos específicos de DM. Seu controle é de fundamental importância já que outras doenças estão associadas, como as cardiovasculares (WHO, 2006).

O diabetes tipo 1 (DM1) tem sua causa relacionada a uma reação do próprio corpo em que o sistema de defesa do corpo ataca as células produtoras de insulina no pâncreas, resultando na não produção da substância pelo corpo, porém a razão pela qual isso acontece ainda não é compreendida (IDF, 2013).

O DM Gestacional é definido como qualquer grau de intolerância à glicose, com aparecimento ou primeiro aparecimento durante a gestação (AMERICAN DIABETES ASSOCIATION, 2012). Quando desenvolvem diabetes durante a gravidez, é porque o organismo não é capaz de produzir e usar insulina suficiente necessária para a gravidez (IDF, 2013).

Existem os casos específicos de aparecimento da diabetes como (AMERICAN DIABETES ASSOCIATION, 2012): defeitos genéticos na ação da insulina, doenças do pâncreas exócrino, endocrinopatias, drogas ou diabetes químicas induzidas, infecções e formas incomuns de diabetes imuno-mediada.

O caso mais comum de diabetes é o tipo 2 (DM2). É sugerido que a instalação dessa doença resulta de uma interação entre fatores genéticos associados a fatores ambientais como a dieta e o sedentarismo. O corpo é capaz de produzir insulina, porém em quantidade insuficiente ou o corpo não responde mais aos efeitos da insulina, levando a uma acumulação de glicose no sangue, ou hiperglicemia (KAHN, 2003).

Evidências indicam que a hiperglicemia pós-prandial (após refeição) seja um evento precoce no desenvolvimento do DM2, tendo valor relevante na identificação de pacientes com predisposição aumentada para o desenvolvimento de hiperglicemia crônica. A absorção da mucosa intestinal quando aumentada parece exercer papel determinante no desenvolvimento desses distúrbios da glicose, que pode ser evidenciado nas fases iniciais da doença (RODRIGUES, 2012).

Diversos estudos buscam a relação entre alterações morfológicas na mucosa intestinal, com a condição mórbida do DM2 (JERVIS *et al.*, 1966; MILLER *et al.*, 1977; SCHEDL *et al.*, 1971). Pesquisas em ratos e humanos comprovam que a hipertrofia da mucosa do intestino delgado associado ao aumento de sua capacidade absortiva, está diretamente relacionada ao desenvolvimento do DM2 (FUJITA *et al.*, 1998;VERDAM *et al.*, 2011).

O mecanismo exato pelo qual ocorre a hipertrofia intestinal em diferentes modelos experimentais de diabetes não foi completamente elucidado (RODRIGUES, 2012). É sugerido que a inibição da apoptose celular, ou morte programada celular, no epitélio seja um fator determinante da hipertrofia (NODA et al., 2001).

#### <span id="page-17-0"></span>2.1.1Epitélio Intestinal

A mucosa intestinal é uma importante interface entre o homem e seu meio, principalmente quando se trata na utilização de alimentos para obtenção de energia, absorção de água, aquisição de compostos bioativos e proteção contra agentes infecciosos e toxinas (MATHERS, 1998).

O epitélio intestinal é um grupo de tecidos celulares, onde sua principal função é a de revestimento da superfície externa e de diversas cavidades internas do organismo, apresenta organização estrutural bem definida, seu revestimento mucoso apresenta dobras que proporcionam um aumento de sua superfície absortiva e o recobrindo existem invaginações em forma de garrafa repleta de células, suprindo a demanda celular dos vilos intestinais (RODRIGUES, 2012).

Os vilos intestinais são projeções em forma de dedos para dentro do lúmen intestinal, envolto por um tecido epitelial, como demonstrado na [Figura 2](#page-18-0) onde podem ser observadas algumas características do vilo como: topo do vilo (1), altura do vilo (1 até 2), profundidade da zona críptica (2 até 3), espessura total da mucosa (1 até 4), espessura da mucosa (2 até 4).

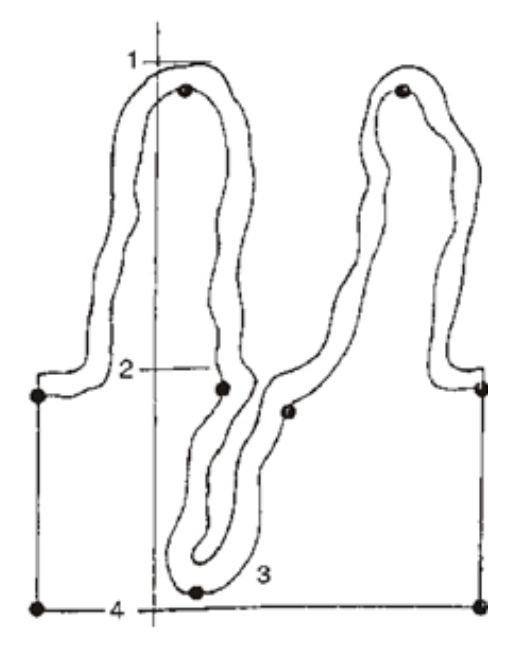

**Figura 2 – Vilo e suas caracteristicas. Fonte: Adaptado de PIRES** *et al.* **(2003)**

<span id="page-18-0"></span>A digestão dos açúcares para posterior absorção é realizada na borda dos vilos em sua porção apical. Esta região é rica em enzimas como a sucrase, maltase e lactase sendo que a absorção de açúcares ocorre principalmente nas porções iniciais do trato digestivo (GANONG, 1999; LEVIN, 1994).

Diferentes estudos mostram haver correlação direta entre a quantidade de glicose ingerida (WESER *et al.*, 1982) ou o consumo de dietas ricas em poliaminas (LÖSER, 1999) e o crescimento do epitélio intestinal.

Poucos estudos avaliaram a hipertrofia intestinal em humanos, tendo em vista a falta de métodos de avaliação do epitélio intestinal de forma não invasiva (RODRIGUES, 2012).

## <span id="page-18-1"></span>2.2 PROCESSAMENTO DE IMAGEM

A área de Processamento Digital de Imagens (PDI) vem sendo objeto de estudo de trabalhos por oferecerem a possibilidade de extrair características muitas vezes não facilmente interpretadas. Engloba uma variedade de tópicos, tais como digitalização, manipulação de histograma, filtragem, segmentação, compreensão e restauração de imagem, e é uma das áreas que fornecem subsídios à visão computacional (GONZALEZ e WOODS, 2002). A visão computacional, por sua vez, lida com teorias e algoritmos para a automatização do processo de percepção visual (MARQUES FILHO e VIEIRA NETO, 1999).

O processamento de imagens é composto basicamente por três níveis de processamento: processamento de baixo nível, nível intermediário e alto nível como mostra a figura 3. O processamento de baixo nível contempla as fases de aquisição, que tem como principal função converter uma imagem para uma representação numérica (MARQUES FILHO e VIEIRA NETO, 1999), e de pré-processamento como filtragem, restauração, mudança do domínio, compressão (LIMA, 2009). Essa fase tem grande contribuição para obter um bom resultado, já que uma imagem sem ruídos e imperfeições facilita as fases de nível intermediário aumentando as chances de sucesso na extração de características.

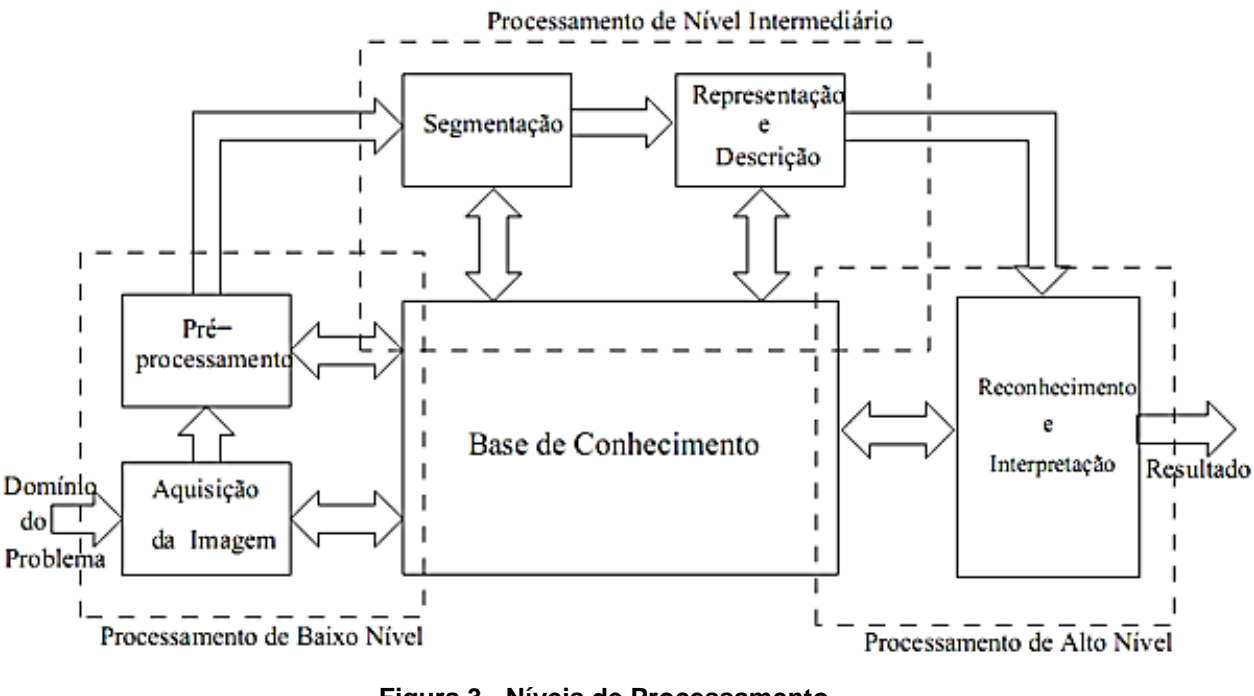

**Figura 3 - Níveis de Processamento Fonte: GONZALEZ e WOODS (2000)**

<span id="page-19-0"></span>O processamento de nível intermediário é o mais trabalhoso, onde suas fases dependem da qualidade da imagem e de encontrar um algoritmo que se

encaixe ao problema. O último nível corresponde ao resultado, onde as informações retiradas na fase anterior são processadas.

Este estudo atua principalmente na fase de pré-processamento buscando melhorar a imagem para a fase de segmentação. Nas seções seguintes são introduzidos os conceitos básicos de imagem, como é formada e algumas de suas características, bem como as técnicas de pré-processamento utilizadas e também sobre área de segmentação de imagens, buscando mostrar seus tipos e características, destacando as técnicas para detecção de borda. Ao final é citado sobre a morfologia matemática e algumas de suas técnicas.

#### <span id="page-20-0"></span>2.2.1Imagem e Pixel

Uma imagem digital pode ser definida matematicamente como uma função bidimensional  $f(x, y)$ , em que  $x \in y$  são as coordenadas espaciais, e em qualquer parte do plano é proporcional ao valor da intensidade brilho, denominado nível de cinza no ponto  $(x, y)$  considerado (JAIN e SCHUNCK,1995). Outra representação de uma imagem é na forma de uma matriz N linhas e  $M$  colunas, e cada posição da matriz  $NxM$  representa um pixel (GONZALEZ e WOODS, 2002). Para representar a imagem são utilizados elementos, denominados pixel (*image element, picture element* ou *pel*), que variam a quantidade dependendo da resolução espacial da imagem, permitindo analisar mais ou menos detalhes. A [Figura 4](#page-21-0) ilustra a representação de uma imagem no plano  $xy$ , destacando o ponto  $(x, y)$ representando um pixel.

Imagens com resoluções maiores tem uma quantidade maior de pixels, e quanto maior essa quantidade de pixels maior a complexidade para realizar tratamentos. A [Figura 5](#page-21-1) apresenta duas imagens com o mesmo tamanho, porém com resoluções diferentes. É possível notar que a segunda imagem possui os contornos mais definidos do que a primeira, isso mostra que quanto mais pixels maior é a qualidade da imagem e mais facilmente ela é interpretada.

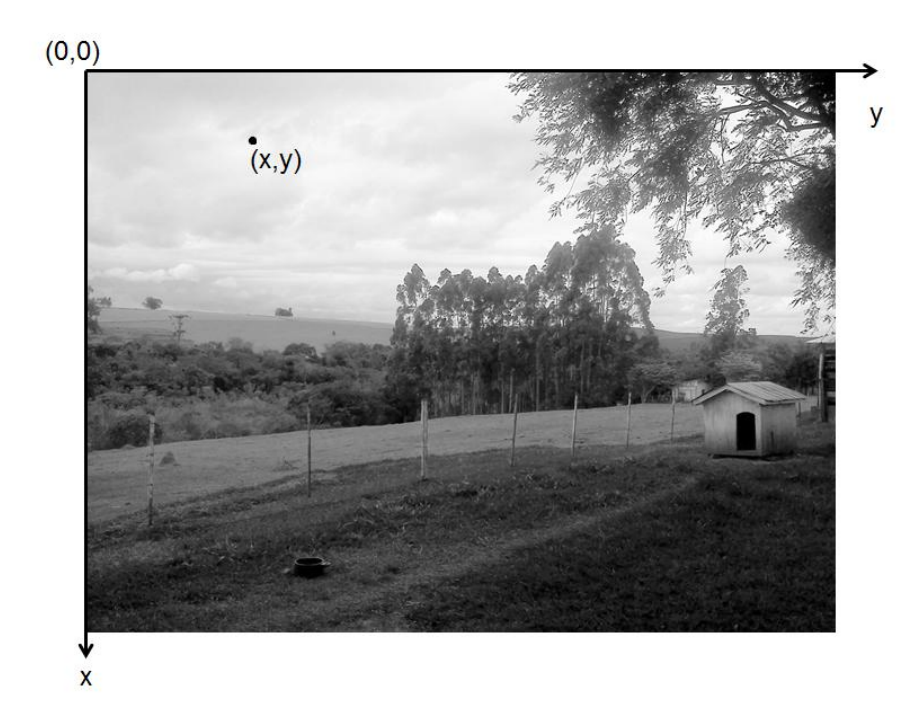

<span id="page-21-0"></span>**Figura 4 - Imagem monocromática e a convenção utilizada para o par de eixos** *(x,y).* **Fonte: Autoria Própria.**

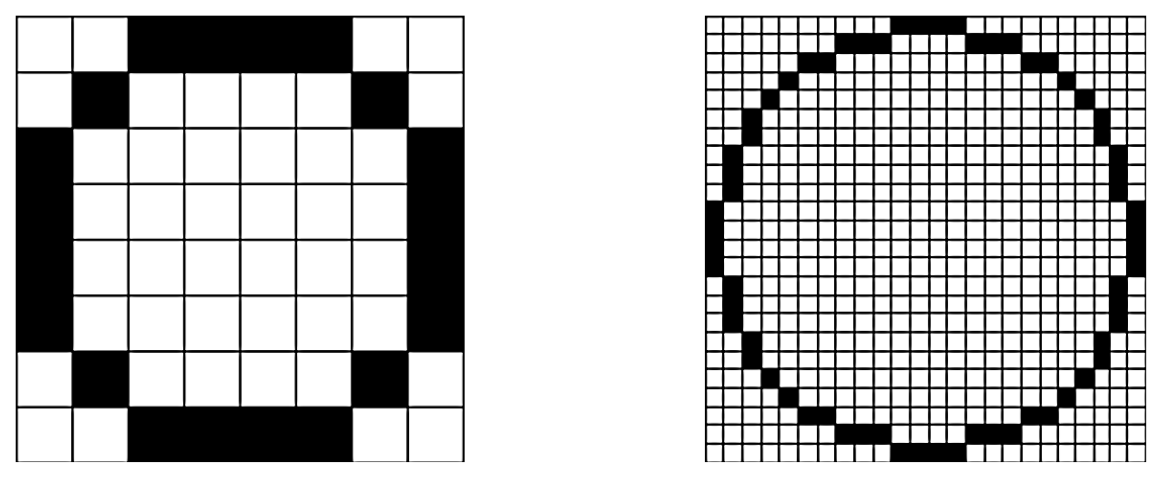

**Figura 5 - Imagens com mesmo tamanho real e diferentes resoluções. Fonte: SCURI (2002, p. 22)**

<span id="page-21-1"></span>Considerando um pixel com coordenadas  $(x, y)$ , os pixels que estão ao seu redor são chamados de vizinhos, ou englobando são a vizinhança. As vizinhanças tipicamente utilizadas em operações são a "4-vizinhança", onde são considerados os 4 vizinhos horizontais e verticais, ou as coordenadas  $(x + 1, y)$ ,  $(x - 1, y)$ ,  $(x, y + 1)$ 1)  $e(x, y - 1)$ ; a "8-vizinhança" e a vizinhança diagonal. Na [Figura 6](#page-22-0) são ilustrados os tipos de vizinhança, 4-vizinhança, vizinhança diagonal e 8-vizinhança, respectivamente considerando que o pixel que está sendo analisado é o pixel central (MARQUES FILHO e VIEIRA NETO, 1999).

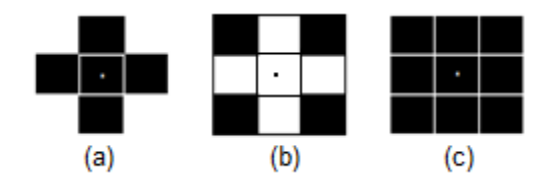

<span id="page-22-0"></span>**Figura 6 – Exemplos de vizinhança. (a) 4-vizinhança, (b) vizinhança diagonal e (c) 8-vizinhança Fonte: Autoria Própria**

Cada pixel pode assumir um valor que é determinado pela quantização, que pode variar os níveis de intensidade na faixa de 0 a  $2^n$ -1, onde  $n$  é o número de bits a ser considerado. Quanto maior o valor do número de bits mais níveis de cinza estarão presentes na imagem, tipicamente é considerado uma codificação em oito bits, em que a intensidade de um pixel varia de 0 (preto) a 255 (branco). A [Figura 7](#page-22-1) ilustra uma imagem representada em dois diferentes níveis de quantização (a) imagem de 8 bits, 256 níveis de cinza e (b) uma imagem de 1 bit, 2 níveis de cinza.

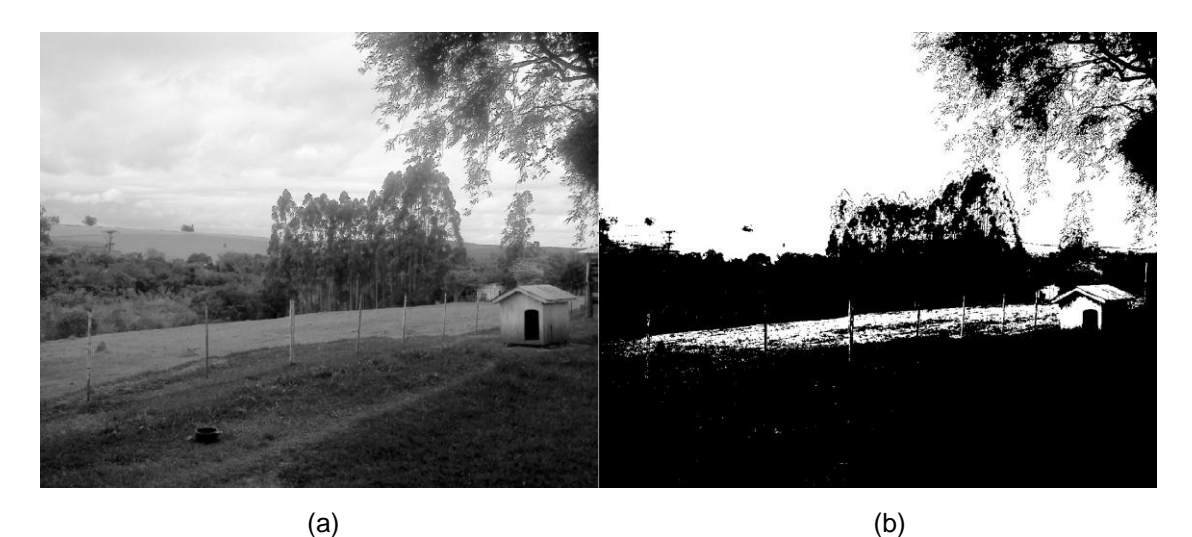

**Figura 7 – Imagens em diferentes níveis de cinza: (a) imagem com 256 níveis de cinza e (b) imagem com 2 níveis de cinza. Fonte: Autoria Própria**

<span id="page-22-1"></span>Outra propriedade que pode ser extraída dos pixels é a conectividade, que podem determinar regiões dentro de uma imagem seguindo algum critério de similaridade. É uma sequência de pixels adjacentes entre si começando no primeiro pixel e terminando no segundo, quando dois pixels estão conectados diz-se que esses são adjacentes.

#### <span id="page-23-0"></span>2.2.2Suavização

A suavização de imagens é empregada geralmente quando a imagem apresenta defeitos, ou ruídos, que podem aparecer tanto na aquisição ou ainda por algum processamento, e deseja que esses ruídos sejam eliminados. Pode também ser utilizada para realçar características ou ainda reduzir detalhes não desejados. Existem dois tipos de suavização de imagens: no domínio espacial e no domínio da frequência. Domínio espacial baseia-se no uso de máscaras já o da frequência baseia-se na aplicação da transformada de Fourier (MARQUES FILHO e VIEIRA NETO, 1999).

Segundo Oliveira *et al.* (2007) ruídos são variações aleatórias de intensidade no sinal da imagem, que contribuem para a redução de visualização de detalhes, especialmente de objetos pequenos e de baixo contraste, ou seja, tudo na imagem que não é importante para chegar ao objetivo do processamento e até dificultando esse processamento. O ruído pode ter sido adquirido na fase de aquisição da imagem ou ainda depois de um processamento.

A fim de auxiliar na suavização de ruídos existem as técnicas de filtragem que buscam melhorar ou ainda modificar alguma informação, realçando ou removendo características. Esta técnica utiliza operações de vizinhança e pode ser de basicamente três tipos: filtro passa-baixa, passa-alta e passa-faixa. Os passabaixa buscam eliminar os componentes da imagem de alta frequência que correspondem aa regiões de bordas ou a detalhes finos na imagem, causando um efeito de suavização da imagem, deixando-a com leve borramento. Os passa-alta consideram os componentes de baixa frequência, então realçam as bordas e regiões de alto contraste da imagem. Os passa-faixa consideram componentes acima de sua frequência de corte superior e abaixo de sua frequência de corte inferior (MARQUES FILHO e VIEIRA NETO, 1999), porém são de pouca utilidade prática, mas podem ser utilizados para algumas técnicas de restauração.

Dentre as técnicas mais conhecidas de suavização no domínio espacial estão a filtragem pela média e o filtro da mediana, explicadas a seguir (MARQUES FILHO e VIEIRA NETO, 1999).

O filtro da média é um filtro passa-baixa que utiliza uma máscara ou matriz que apresenta todos os coeficientes positivos (MARQUES FILHO e VIEIRA NETO, 1999). Uma forma de implementação do filtro é preencher todos os coeficientes com o número 1 e multiplicar a matriz por um fator de normalização em que o denominador corresponde à soma de todos os coeficientes da matriz, então em uma matriz do tipo 3x3 o denominador será 9. A figura 8 mostra três máscaras de diferentes dimensões, 3x3, 5x5 e 7x7 respectivamente, que podem ser aplicadas para realizar o filtro da média, porém deve-se salientar que quanto maior a dimensão da máscara aplicada, maior é o borramento na imagem.

| \n $\begin{bmatrix}\n 1 & 1 & 1 \\ 1 & 1 & 1 \\ 1 & 1 & 1\n \end{bmatrix}$ \n | \n $\begin{bmatrix}\n 1 & 1 & 1 & 1 \\ 1 & 1 & 1 & 1 \\ 1 & 1 & 1 & 1 \\ 1 & 1 & 1 & 1\n \end{bmatrix}$ \n | \n $\begin{bmatrix}\n 1 & 1 & 1 & 1 \\ 1 & 1 & 1 & 1 \\ 1 & 1 & 1 & 1 \\ 1 & 1 & 1 & 1\n \end{bmatrix}$ \n | \n $\begin{bmatrix}\n 1 & 1 & 1 & 1 \\ 1 & 1 & 1 & 1 \\$ |
|-------------------------------------------------------------------------------|----------------------------------------------------------------------------------------------------|----------------------------------------------------------------------------------------------------|----------------------------------------------------------------------------------------------------|
|-------------------------------------------------------------------------------|----------------------------------------------------------------------------------------------------|----------------------------------------------------------------------------------------------------|----------------------------------------------------------------------------------------------------|

**Figura 8 - Máscaras para cálculo do filtro da média: (a) 3x3, (b) 5x5 e (c) 7x7 Fonte: MARQUES FILHO e VIEIRA NETO (1999).**

<span id="page-24-0"></span>A [Figura 9](#page-25-0) mostra a aplicação do filtro da média, onde a imagem (a) corresponde a imagem original, (b) a imagem contaminada com ruído denominado "sal e pimenta", já as imagens (c) e (d) correspondem a aplicação do filtro da média utilizando máscaras com matrizes do tamanho 3x3 e 7x7, respectivamente. Neste exemplo é possível verificar que quanto maior a máscara do filtro maior é o borramento da imagem, concluindo então que esse filtro não consegue manter informações como borda.

Já o filtro da mediana foi criado para solucionar o problema do filtro da média em preservar bordas e detalhes finos da imagem. Nessa técnica os pixels são percorridos e a cada um o seu nível de cinza é substituído pela mediana dos valores de nível de cinza dos seus vizinhos, seguindo uma janela, de dimensão não fixa.

Primeiramente os vizinhos são capturados, após são ordenados, utilizando algum algoritmo de ordenação, e o valor que fica na mediana é o escolhido para substituir o pixel central. A forma de encontrar a mediana pode variar conforme a quantidade de elementos da máscara. Quando o número for ímpar a mediana será o número central da lista de níveis de cinza, já quando o número for par a mediana deve ser calculada como a média aritmética entre os valores mais próximos ao centro da lista. A [Figura 10](#page-26-0) mostra a aplicação do filtro da mediana, onde a imagem (a) corresponde a imagem original, (b) a imagem contaminada com ruído

denominado sal e pimenta, já as imagens (c) e (d) correspondem a aplicação do filtro da mediana utilizando máscaras com matrizes do tamanho 3x3 e 7x7, respectivamente.

<span id="page-25-0"></span>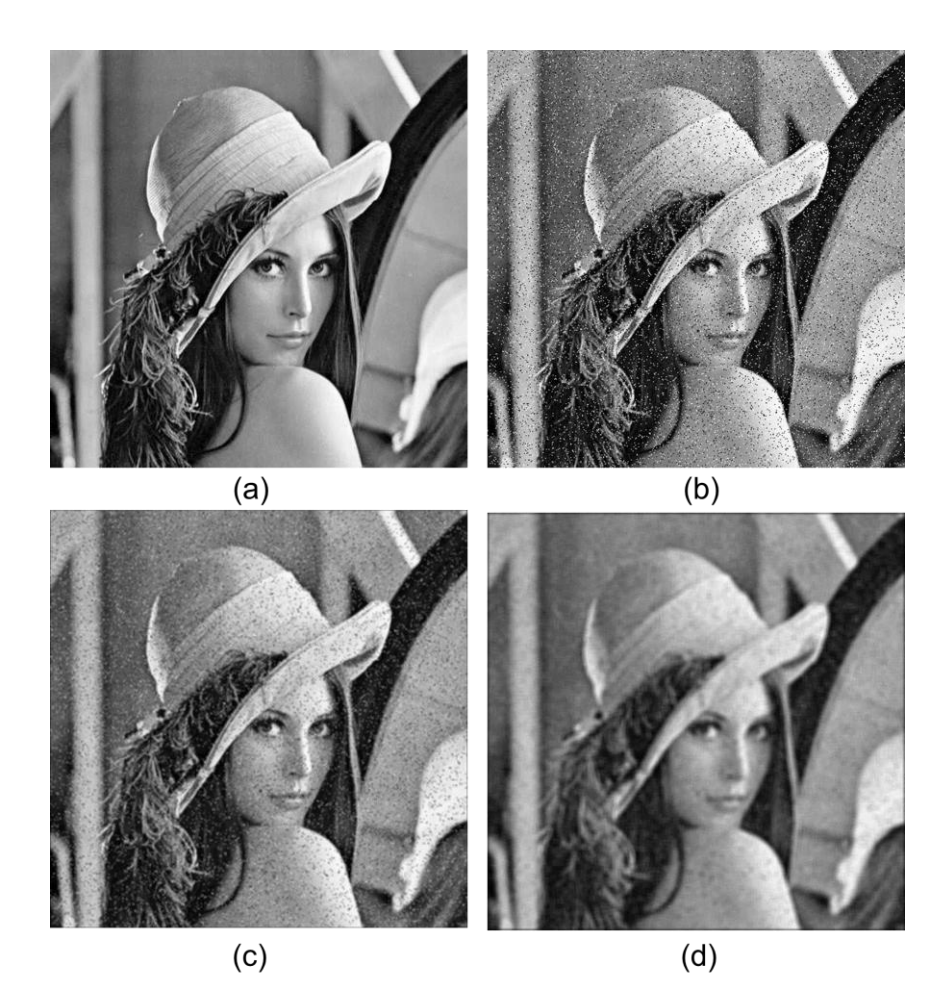

**Figura 9 - Aplicação do filtro da média em imagem contaminada com ruído "sal e pimenta". Fonte: Adaptado de ROSENBERG (2013).**

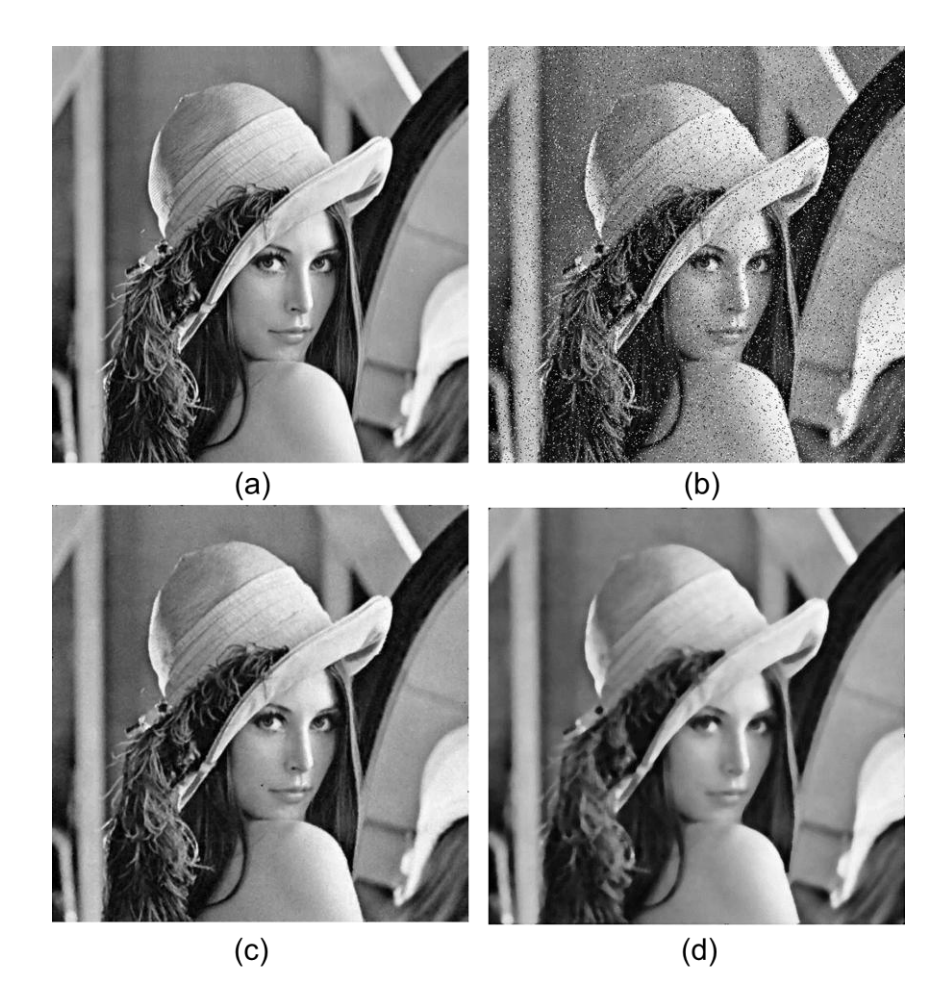

<span id="page-26-0"></span>**Figura 10 – Aplicação do filtro da mediana em imagem contaminada com ruído "sal e pimenta". Fonte: Adaptado de ROSENBERG (2013).**

## <span id="page-26-1"></span>2.2.3Segmentação

Muitas vezes a descoberta de regiões, ou de informações, de uma imagem está ligada com a qualidade do tratamento feito sobre ela. Segundo Gonzalez e Woods (2002), as técnicas de extração de informação a partir de imagens pertencem à área do processamento referida como análise de imagens, que para ser executada tem como passo inicial a realização de uma segmentação.

Para a área de visão computacional o termo segmentação refere-se ao processo de decomposição de uma imagem em várias regiões (JAIN, 1989). Outra definição seria para a área de processamento de imagem de sensoriamento remoto que se refere como a parte da análise de imagem, que trata da definição de objetos ou regiões (MOIK, 1980). A segmentação tem dois objetivos: decompor uma imagem em partes para análise e realizar mudança de representação da imagem (SHAPIRO; STOCKMAN, 2001).

Os algoritmos de segmentação se baseiam em duas características dos pixels que envolvem os conceitos de similaridade e descontinuidade. A segmentação por detecção de similaridade tem como fundamento a observação do interior dos objetos e não as fronteiras, para isso parte da ideia que os pixels que compõem uma região ou objeto tem propriedades similares, já os que estão em regiões ou objetos diferentes tem propriedades distintas.

Dentre as técnicas de similaridade pode-se destacar o crescimento de regiões, onde é escolhido um ponto na imagem e a partir dele é realizado o crescimento das regiões buscando pixels adjacentes similares em algum atributo como cor ou brilho. Outra técnica seria a pirâmide, que divide a imagem em áreas e a partir delas realiza operações de junção ou divisão de regiões e a detecção de bacias, que consiste de bacias que vão sendo inundadas por águas provenientes de diferentes bacias. Assim que a água atinge o maior pico no relevo, o processo termina. Com a "inundação" é possível separa as regiões que compõem a imagem delimitada pelas linhas divisórias das bacias (MEYER, 1994).

Já a segmentação por detecção de descontinuidade podem analisar pontos, linhas ou limites de região ou de objeto (borda), que sobressaem em uma imagem por apresentarem diferenças nos tons de cinza, suaves ou bruscas. Os algoritmos usualmente utilizam máscaras para realizar a detecção.

Para pontos e linhas a ideia de detecção é similar, onde os tons de cinza dos seus vizinhos são diferentes, e pode ser realizada com a aplicação de uma máscara sobre a imagem.

A detecção de borda é um problema clássico dentro do processamento de imagens, é útil para identificar características das imagens, e ainda representa os limites entre os objetos. Para Boaventura e Gonzaga (2006) a detecção de bordas é um dos passos mais importantes do processamento em baixo nível de imagens, pois a borda define o contorno dos objetos da imagem. Segundo Miranda e Camargo Neto (2007) a detecção de bordas é um dos processos mais comuns na análise de imagens e conta com uma variedade de algoritmos.

#### <span id="page-28-0"></span>2.2.4Detecção de Borda

Uma borda pode ser definida como a fronteira entre duas regiões, ou objetos, cujos níveis de cinza são diferentes em pequenos intervalos de espaço e seguem uma direção. Segundo Pratt (1991) uma borda de luminosidade é uma descontinuidade na luminosidade de uma imagem. Um operador que seja sensível a estas mudanças operará como um detector de bordas.

Algoritmos de detecção de bordas como Sobel, Prewitt e Roberts são baseados no conceito de filtro derivativo espacial, em que os operadores gradiente local são usados para detectar as bordas em determinadas orientações (GONZALEZ e WOODS, 2002).

Os filtros no domínio espacial consistem na aplicação de uma máscara em cada ponto da imagem  $(x, y)$ , sendo a resposta do filtro em cada ponto calculada utilizando relações predefinidas nas máscaras (ACHARYA e RAY, 2005). O gradiente é definido como um vetor normal as bordas em cada pixel, apontando para a direção com maior derivada espacial, e seu módulo equivale a esta derivada máxima, isso faz com que as bordas sejam detectadas. Dada uma imagem  $f(x, y)$ , o módulo do gradiente é definido como demonstrado nas equações (2.1) e (2.2).

$$
\nabla f = \begin{bmatrix} \frac{Gx}{Gy} \end{bmatrix} = \begin{bmatrix} \frac{\partial f}{\partial x} \\ \frac{\partial f}{\partial y} \end{bmatrix}
$$
 (2.1)

$$
\nabla f = mag(\nabla f) = \sqrt{(Gx)^2 + (Gy)^2} = \sqrt{\left(\frac{\partial f}{\partial x}\right)^2 + \left(\frac{\partial f}{\partial y}\right)^2} \tag{2.2}
$$

Onde:

 $Gx$ , é o resultado da aplicação da máscara na horizontal.

 $\mathbf{G}$ y, é o resultado da aplicação da máscara na vertical.

O filtro de Roberts é o mais antigo e simples algoritmo de detecção de bordas, devido ao tamanho da máscara, entretanto as respostas são muito sensíveis a ruídos (SEARA, 1998). A máscara utilizada é um par de matrizes 2x2 deslocados em 90° para encontrar as mudanças nas direções  $x \in y$  (Tabela 1).

O filtro Sobel utiliza duas máscaras deslocadas em 90° para encontrar os gradientes vertical e horizontal das bordas. A formulação matemática para encontrar

o gradiente e o ângulo são as mesmas do operador de Roberts, entretanto, o operador Sobel é muito menos sensível ao ruído devido às mascaras serem de 3x3 ao invés de 2x2 (SEARA, 1998).

O filtro Prewitt utiliza duas máscaras 3x3 que são convoluídas com a imagem original para calcular as derivadas nas direções vertical e horizontal. O detector de bordas Prewitt é muito apropriado para estimar a magnitude e orientação das bordas. De acordo com Gonzalez e Woods (2002) esse operador é mais simples de ser implementado que o Sobel, mas apresenta mais ruídos.

<span id="page-29-0"></span>

| rapcia i – Operadores uncrenciais                 |                                                                                  |
|---------------------------------------------------|----------------------------------------------------------------------------------|
| Gx                                                | Gy                                                                               |
| $\ast$<br>$\overline{3}$<br>0<br>L1               | 0<br>$\boldsymbol{0}$<br>$\ast$<br>U<br>$\overline{3}$<br>1<br>1<br>1            |
| 0<br>$-1,$<br>$\overline{4}$<br>$\Omega$<br>$-11$ | 0<br>$\boldsymbol{0}$<br>U<br>$\ast$<br>$\overline{4}$<br>$\mathbf{D}$<br>1<br>1 |
| $\bf{0}$<br>1<br>L <sup>0</sup><br>◢              | $\bf{0}$<br>Ŧ<br>$\blacktriangleleft$<br>$\Omega$                                |
|                                                   |                                                                                  |

**Tabela 1 – Operadores diferenciais**

**Fonte: GONZALEZ e WOODS (2002)**

Na [Figura 11](#page-30-0) estão demonstrados os resultados obtidos após a aplicação de cada filtro Sobel, Prewitt e Roberts, respectivamente em (b), (c) e (d).

Os filtros derivativos não possuem bom desempenho quando as bordas estão difusas e com ruídos (BOAVENTURA; GONZAGA, 2006). O filtro de Canny (CANNY, 1986) foi proposto a fim de contornar esse problema, no qual a imagem é suavizada com as derivadas de primeira ordem do filtro Gaussiano  $(f(x))$  na direção do gradiente local seguido pela detecção de bordas por dois limiares (HANMANDLU, SEE e VASIKARLA, 2004). O filtro  $f(x)$  fica então aproximado pela equação (2.3).

$$
G'(x) = -\frac{x}{\sigma^2} \exp\left(-\frac{x^2}{2\sigma^2}\right)
$$
 (2.3)

Outro filtro é o Laplaciano da Gaussiana (LoG), que busca primeiramente aplicar um filtro para a remoção de ruídos com filtro da Gaussiana e depois aplicar o Laplaciano para a detecção de borda, se tornando um filtro híbrido. O Laplaciano de uma imagem é a segunda derivada do valor da função que descreve a intensidade dos seus pixels (MARQUES FILHO e VIEIRA NETO, 1999). A [Figura 12](#page-30-1) representa o resultado da aplicação dos algoritmos Canny, com σ = 0.5, limiar de 0.1, e LoG, σ = 0.5, limiar de 0.1, respectivamente.

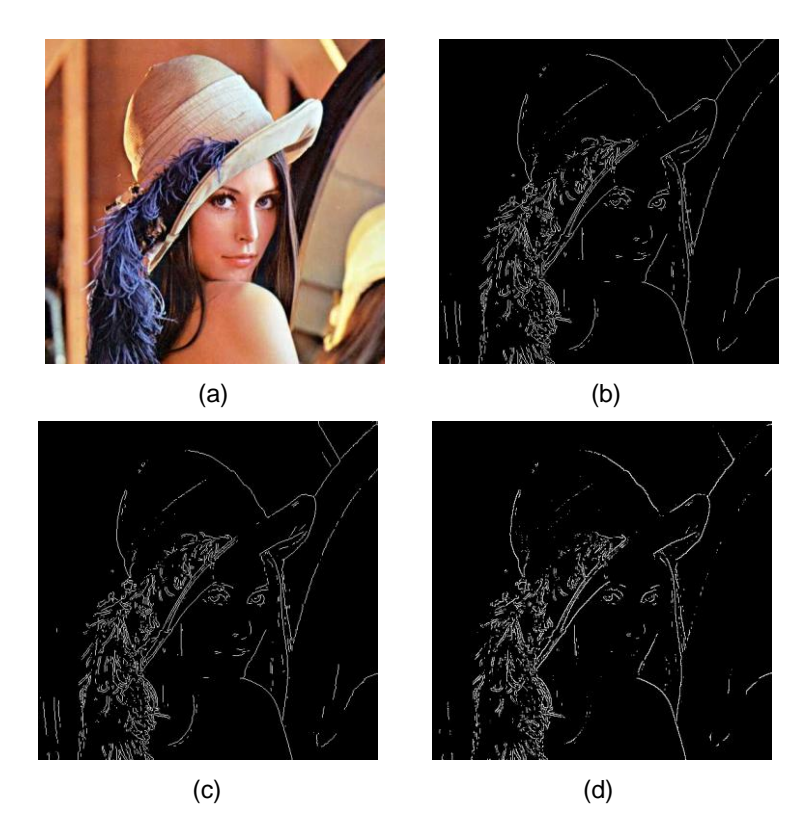

**Figura 11 – Imagens com aplicação dos filtros: (a) Sobel, (b) Prewitt e (c) Roberts. Fonte: Adaptado de ROSENBERG (2013).**

<span id="page-30-0"></span>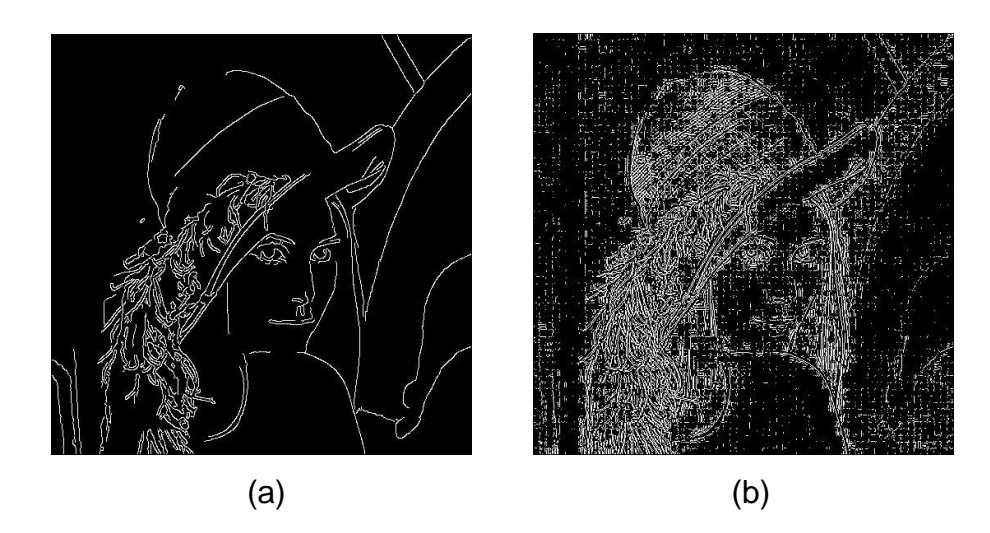

<span id="page-30-1"></span>**Figura 12 – Imagem com aplicação dos Filtros Canny e LoG: (a) σ = 0.5, limiar de 0.1 e (b) , σ = 0.5, limiar de 0.1. Fonte: Adaptado de ROSENBERG (2013).**

Técnicas recentes têm caracterizado detecção de bordas como um problema de raciocínio *fuzzy*, consideradas promissoras nas áreas de processamento de

imagens e visão computacional. Essas técnicas *fuzzy* permitem uma nova perspectiva para modelar as incertezas, já que utilizam de uma maneira diferente de representar os níveis de cinza, utilizando a pertinência *fuzzy* para os valores de cinza na imagem (BOAVENTURA e GONZAGA, 2006).

As técnicas *fuzzy* permitem uma nova perspectiva para modelar as incertezas relacionadas à localização espacial do pixel na imagem e também às incertezas devido à imprecisão de valores de cinza presentes nas imagens (BOAVENTURA, 2010).

Os algoritmos de detecção de borda *fuzzy* utilizam vários aspectos da teoria *fuzzy* e, segundo Haubecher e Tizhoosh (2000), podem ser classificados em três abordagens principais: os detectores de bordas baseado na fuzificação ótima; os detectores de bordas baseados em regras e os detectores de bordas baseados na morfologia *fuzzy*.

Nos detectores *fuzzy* baseados na fuzificação ótima a percepção de bordas é feita pela transformação das imagens em tons de cinza do domínio de intensidade absoluta para o domínio da percepção, por meio da teoria de conjuntos *fuzzy*. As bordas de uma imagem em níveis de cinza são transformadas para um valor entre 0 e 1 (GUPTA et al., 1988).

A abordagem *fuzzy* baseada em regras, ou seja, conhecimento, raciocínio e regras são representadas usando conceito de lógica *fuzzy*. A abordagem baseada em regras considera características da imagem como variáveis linguísticas e, assim, utiliza regras *fuzzy* SE-ENTÃO para segmentar as imagens em diferentes regiões (BOAVENTURA, 2010). Uma regra simples para a detecção de borda *fuzzy* pode ser definida como:

**SE** um pixel pertence a uma borda; **ENTÃO** é atribuído a ele um valor de cinza escuro; **SENÃO** é atribuído a ele um valor de cinza claro.

Já os métodos baseados em morfologia matemática *fuzzy* para o tratamento de imagens são considerados abordagens *fuzzy* numéricas, ou seja, utilizam conceitos *fuzzy* para representar estruturas espaciais na imagem (regiões, classes, bordas, etc).

O detector de borda *fuzzy* FUNED (*Fuzzy Number Edge Detector*) considera uma vizinhança local dos pixels de uma imagem, baseado no conceito de números *fuzzy* (BOAVENTURA e GONZAGA, 2006). A ideia é verificar se um pixel pertence ou não a uma região da imagem, com base na intensidade dos níveis de cinza que compõem a região, o pixel que não pertence à região escolhida então é classificado como um pixel de borda (BOAVENTURA, 2010).

O algoritmo utiliza inicialmente de uma função de pertinência,  $\hat{u}_{a(i,j)}$ , que transforma os tons de cinza de uma imagem, de tamanho  $NxM$ , em valores de 0 a 1, criando uma matriz de pertinência, depois escolhendo um limiar e assim tendo as bordas segmentadas (BOAVENTURA, 2010). Assim, seja uma imagem  $A_{N \times M}$  em que, para cada pixel  $q(i, j)$ , tem-se uma janela de vizinhanca espacial  $W \times W$ . A função de pertinência é mostrada na equação (2.4):

$$
\hat{u}_{g(i,j)} = \frac{\sum_{k=1}^{W} \sum_{l=1}^{W} \max(0, 1 - \frac{|g(i,j) - A(k,l)|}{\delta}) - 1}{W^2 - 1}
$$
\n(2.4)

 $i = 1..N, j = 1..M.$ 

sendo que  $\delta \in \mathsf{R}$  representa o parâmetro de espalhamento do número *fuzzy*. Quanto menor  $\delta$ , menor é o intervalo onde se considera a pertinência dos vizinhos.

Segundo Boaventura (2010) os valores de pertinências próximos de 1 significam uma maior pertinência dos pixels a uma região homogênea, já os valores próximos de 0, tem-se que os pixels são diferentes dos pixels da região, concluindo que têm chances de pertencer à borda de uma região e não a uma região homogênea. Assim a borda será representada pelos tons de cinza mais escuros pertencentes a imagem. Segundo os autores ao se analisar a matriz de pertinências como tons de cinza, os pixels mais escuros são aqueles com menor pertinência a uma região homogênea, ou seja, com maior possibilidade de representar as bordas da imagem.

A [Figura 13](#page-33-0) mostra o resultado da aplicação do algoritmo FUNED, utilizando os parâmetros W = 3,  $\delta$  = 30 e T = 0,65, onde T é o limiar aplicado.

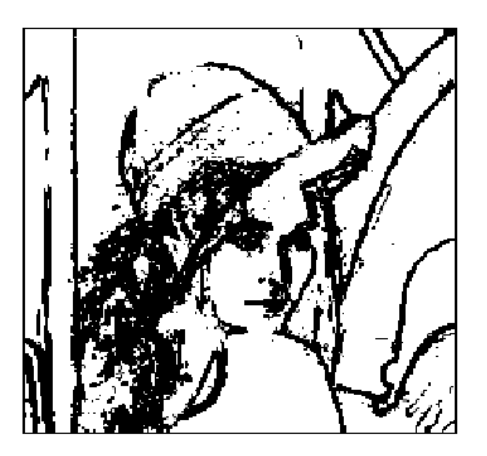

**Figura 13- Imagem com aplicação do algoritmo FUNED Fonte: BOAVENTURA (2010).**

#### <span id="page-33-1"></span><span id="page-33-0"></span>2.2.5Morfologia Matemática

Morfologia matemática é uma área do processamento de imagem que busca analisar a forma e a estrutura da imagem, inicialmente elaborada por Serra (1982). Utilizada principalmente na análise de imagens quando se deseja extrair informações estudar as estruturas geométricas contidas nas imagens (MARQUES FILHO e VIEIRA NETO, 1999). Além da análise de formas permite ser aplicada a outros tipos de processamento, como: realce, segmentação, detecção de bordas, esqueletização, afinamento (MATTA, 1998). É baseada na teoria dos conjuntos, na geometria integral e na álgebra de reticulados e pode ser aplicada tanto em imagens em tons de cinza quanto em imagens binárias (NEVES, 2003).

As operações básicas da Morfologia Matemática são a erosão e a dilatação, e a partir dessas surgem combinações gerando as operações de abertura e fechamento (GONZALEZ e WOODS, 2000). Todas as operações anteriores utilizam de um elemento estruturante que funciona basicamente como uma máscara que é aplicada sobre a imagem, e percorre a imagem fazendo as alterações pré-definidas da operação.

O elemento estruturante é um conjunto definido inicialmente pelo operador que tem forma e tamanho fixo durante toda a operação. É comparado/medido em cada parte da imagem, é de grande importância para a área da morfologia matemática já que é a base de toda operação morfológica. Pode-se falar em dois tipos de elementos estruturantes os planares, utilizados em imagens binárias e não planar utilizados em imagens em escala de cinza. A [Figura 14](#page-34-0) seguinte ilustra um elemento estruturante em forma de cruz, utilizando uma matriz para representação.

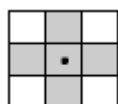

#### **Figura 14 - Elemento estruturante em forma de cruz. Fonte: Adaptado de GONZALEZ e WOODS (2000)**

<span id="page-34-0"></span>Nas próximas subseções serão abordadas as operações básicas da morfologia matemática (dilatação, erosão, abertura e fechamento), buscando mostrar a teoria e o funcionamento prático.

<span id="page-34-1"></span>2.2.5.1 Erosão e dilatação

A erosão é uma operação de exclusão na qual os pixels que não se adequam ao elemento estruturante são eliminados, em consequência os buracos na imagem tendem a aumentar e formas menores que o elemento estruturante tendem a ser eliminadas. A seguir é descrito a operação de erosão de maneira formal (MARQUES FILHO E VIEIRA NETO, 1999).

Sejam *A* e *B* conjuntos no espaço Z<sup>2</sup> . A erosão de *A* por *B*, denotada *A* Θ *B*, onde *A* é a imagem, *B* é o elemento estruturante e Θ é símbolo para a operação de erosão, é definida na equação (2.5) o que, em outras palavras significa dizer que a erosão de *A* por *B* resulta no conjunto de pontos *x* tais que *B*, transladado de *x*, está contido em *A.*

$$
A \oplus B = \{x \mid [(B)_x]\}\tag{2.5}
$$

A [Figura 15](#page-35-0) mostra o efeito da aplicação da erosão sobre uma imagem genérica *A*, utilizando um elemento estruturante em forma de cruz *B.* Ao analisar a imagem resultante *A* Θ *B* é possível notar que ela está mais fina com relação a original *A*, confirmando o efeito causado pela erosão.

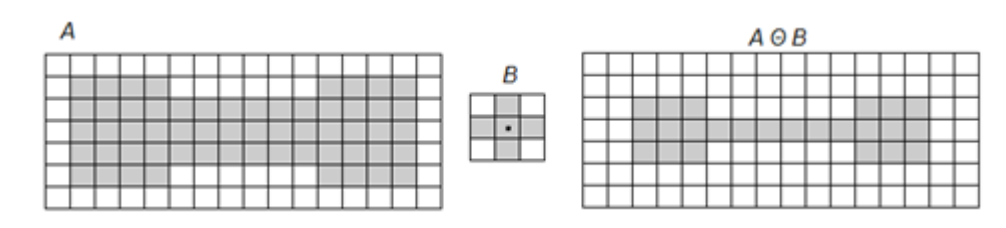

**Figura 15 - Exemplo de aplicação da operação de erosão. Fonte: Adaptado de GONZALEZ e WOODS (2000)**

<span id="page-35-0"></span>Na dilatação ao contrário da erosão, o elemento estruturante percorre os pixels, buscando se adaptar a qualquer pixel que tenha algum vizinho correspondente, dessa forma pode ser utilizada quando se deseja preencher pequenos buracos, unir imagens, e como consequência a imagem tem sua área aumentada. De maneira formal a dilatação pode ser escrita como *A*⊕*B*, segundo Marques Filho e Vieira Neto (1999):

Sejam *A* e *B* conjuntos no espaço Z<sup>2</sup> e seja o conjunto vazio (Ø). A dilatação de *A* por *B*, denotada *A*⊕*B*, é definida na equação (2.6):

$$
A \oplus B = \{x \mid (\widehat{B})_x \cap A \neq \emptyset\}
$$
 (2.6)

Portanto, o processo de dilatação consiste em obter a reflexão de *B* sobre sua origem e depois deslocar esta reflexão de *x.* A dilatação de *A* por *B* é, então, o conjunto de todos os x deslocamentos para os quais a intersecção de  $(\hat{B})_x$  e A inclui pelo menos um elemento diferente de zero. Com base nesta interpretação, a equação (2.7) pode ser escrita como:

$$
A \oplus B = \{x \mid \left[ \left( \hat{B} \right)_x \cap A \right] \subseteq A \}
$$
\n
$$
(2.7)
$$

Onde:

.

*A* é a imagem.

*B* é o elemento estruturante.

A [Figura 16](#page-36-0) ilustra a aplicação da operação de dilatação sobre uma imagem genérica *A,* que tem duas partes separadas e se deseja uni-las, utilizando um elemento estruturante em forma de cruz *B*. Após a aplicação da operação é possível notar na imagem *A*⊕*B* que as partes ficaram unidas e o buraco notado na imagem *A*  foi preenchido.

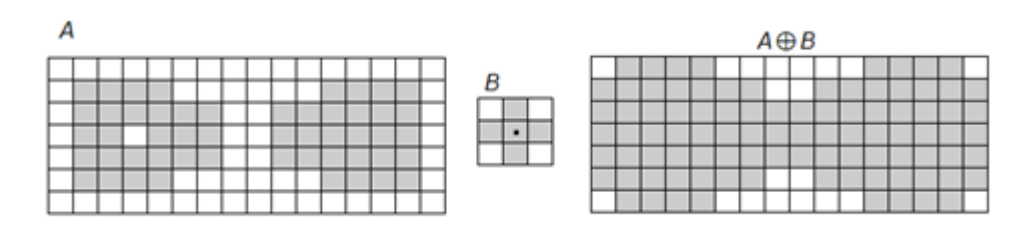

**Figura 16 - Exemplo de aplicação da operação de dilatação. Fonte: Adaptado de GONZALEZ e WOODS (2000)**

#### <span id="page-36-1"></span><span id="page-36-0"></span>2.2.5.2 Abertura e fechamento

Resumindo os conceitos anteriores a dilatação realiza a expansão de uma imagem, enquanto a erosão encolhe (MARQUES FILHO e VIEIRA NETO, 1999). Essa duas operações quando combinadas formam duas novas operações: abertura e fechamento.

A abertura é o combinado da aplicação da erosão seguida pela aplicação da dilatação, como o próprio nome sugere essa operação tende a abrir pequenos buracos ou espaços entre objetos. Degundo Gonzalez e Woods (2000), essa operação em geral suaviza o contorno de uma imagem, quebra istmos estreitos e elimina relevos finos. Formalmente é descrita como *(A B)*⊕*B*. A [Figura 17](#page-37-0) ilustra a aplicação da abertura sobre uma imagem *A* utilizando um elemento estruturante *B*. É possível notar que com a aplicação da erosão os ruídos são removidos, e também que o contorno da imagem é desfeito, já ao aplicar a dilatação a maioria do contorno é restaurado.

O fechamento é o contrário da abertura e combina a aplicação da operação de dilatação seguida da operação de erosão. Segundo Gonzalez e Woods (2000) a operação de fechamento funde divisões próximas e alarga golfos estreitos, elimina os ruídos pequenos e preenche falhas no contorno, como sugere o nome. Formalmente pode ser descrito por  $(A \oplus B) \oplus B$ . Na [Figura 18](#page-37-1) é ilustrada a aplicação da operação de fechamento sobre uma imagem genérica *A* utilizando um elemento estruturante *B*. É possível notar nessa figura que ao aplicar a operação de dilatação os ruídos na imagem é preenchido, também as duas formas que estavam separadas se encontraram, e ao aplicar a erosão a imagem somente tem um leve afinamento, mantendo os contornos originais e acrescentando a ligação que era desejada.

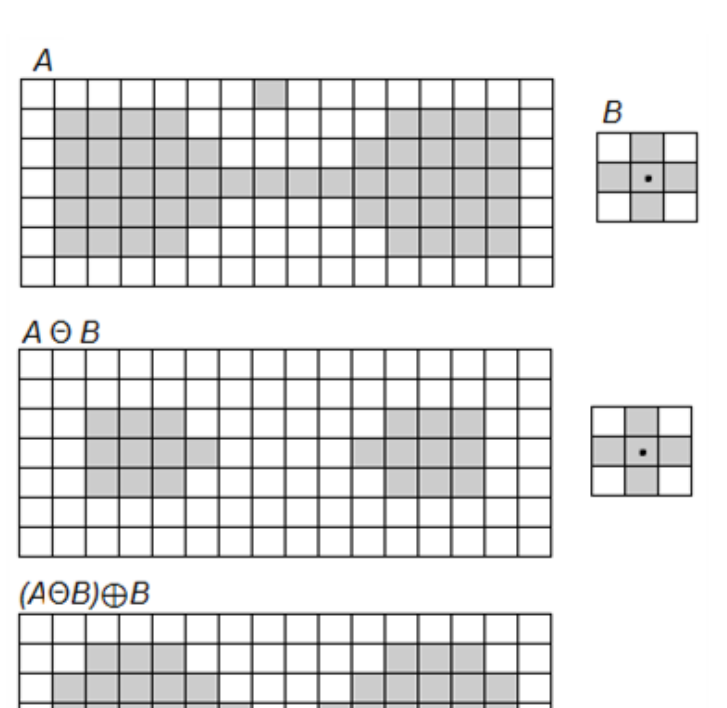

<span id="page-37-0"></span>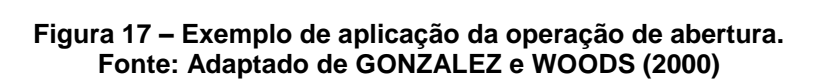

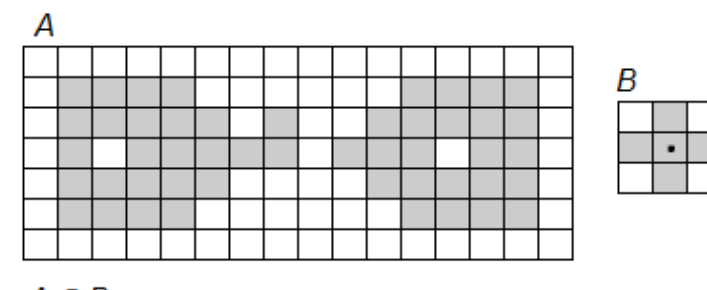

 $A \oplus B$ 

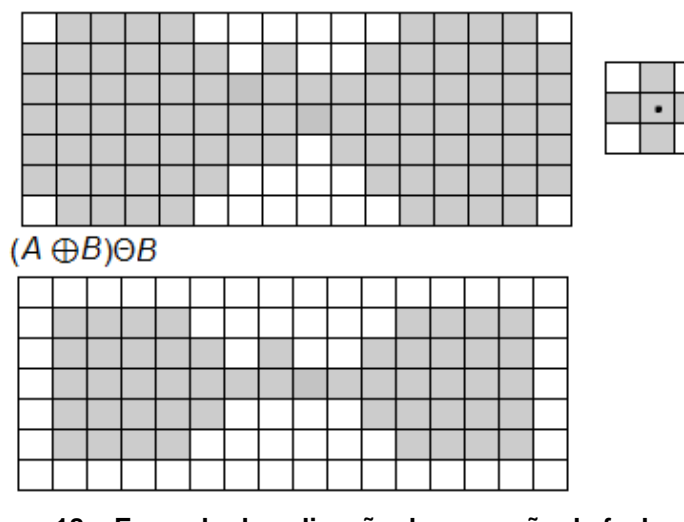

<span id="page-37-1"></span>**Figura 18 – Exemplo de aplicação da operação de fechamento. Fonte: Adaptado de GONZALEZ e WOODS (2000)**

## <span id="page-38-0"></span>2.3 CONSIDERAÇÕES FINAIS

Neste capítulo foram apresentados primeiramente os principais conceitos a respeito de diabetes, em especial a do tipo 2 e sua relação com o epitélio intestinal buscando inteirar o leitor do problema da pesquisa ao mesmo tempo reforçando sua importância. Em seguida foram apresentados os conceitos e operações da área de processamento digital de imagens importantes para o entendimento da metodologia aplicada no trabalho. Procurou-se enfatizar, através de imagens, os efeitos causados por cada operação, para que pudesse entender os resultados conseguidos. Ainda, deve-se salientar que existem diversas outras técnicas de segmentação, de morfologia matemática, porém estas foram omitidas devido ao fato de não serem utilizadas durante a execução deste trabalho.

#### <span id="page-39-0"></span>**3 METODOLOGIA**

O diabetes é uma doença em evidência no mundo devido principalmente ao acelerado aumento de casos. Isso se dá por diversos fatores como hábitos alimentares, físicos, genéticos, mesmo assim, a maioria dos indivíduos não notam quando a adquirem, já que é caracterizada por uma doença silenciosa. Os principais sintomas só são percebidos depois que a doença está avançada e neste momento é quando ela pode contribuir para o aparecimento de outras doenças.

Por ser um assunto em evidência, diversos estudos vêm tentando encontrar uma forma de descobri-la antes do seu estágio avançado, principalmente a diabetes do tipo 2, tipo mais comumente diagnosticado. Um desses estudos sugere que a hipertrofia intestinal é um acontecimento prévio ao aparecimento da diabetes, e que quando esse fenômeno ocorre os vilos intestinais sofrem alterações na forma.

Todos os trabalhos que envolvem a relação entre diabetes e o intestino não utilizam como estudo o ser humano. A maioria dos testes são em animais, em geral ratos. Ainda não existem trabalhos que estudem a morfologia da mucosa intestinal buscando a relação com diabetes.

Assim, a pesquisa iniciou-se com o objetivo de conseguir responder a questão sobre a relação utilizando métodos de reconhecimento de padrão, que buscariam encontrar um padrão em imagens da mucosa, a fim de descobrir o que é um padrão diabético e o que é normal, facilitando então a classificação de novos indivíduos. A ideia geral seria que as imagens da mucosa intestinal seriam processadas e então retiradas as características, a partir dessas uma base de conhecimento seria gerada para que suportasse a aplicação de reconhecimento de padrão.

Inicialmente buscou-se técnicas que tornasse possível a extração de características das imagens, que até então seria a fase de maior complexidade. Então definiu-se a partir dos estudos que a área de processamento digital de imagens mais precisamente a subárea de segmentação de imagens ofereceria suporte às operações que se desejava realizar.

A retirada de características citada se refere aos vilos da mucosa intestinal, que em um primeiro momento seria largura, altura, área, sendo necessário encontrar uma forma de identificar cada vilo em separado e retirar as características. Dentre as técnicas de segmentação optou-se por utilizar a de detecção de bordas que auxilia a identificar a borda ou contorno de um objeto. Assim com o contorno do objeto fica possível identificar cada característica citada.

Depois de problemas com a identificação da borda, verificou-se a necessidade de realizar a remoção de ruídos utilizando de técnicas de suavização de imagens. Com isso o escopo do trabalho teve de ser reavaliado considerando o tempo necessário para conclusão, então o objetivo central do trabalho teve de ser alterado para o processamento necessário para segmentar a imagem a fim de identificar os vilos, realizando testes até encontrar um método que prepare a imagem para aplicar técnicas de extração de características dos vilos.

Foram então definidas as fases do trabalho, que seriam: Aquisição da Imagem, Suavização, Segmentação e Fechamento. Caso após o Fechamento não fosse conseguido sucesso, voltaria para a fase de Suavização e continuando novamente para a Segmentação. Para melhor entendimento foi criado um fluxograma, [Figura 19,](#page-40-0) que ilustra as fases e suas interações.

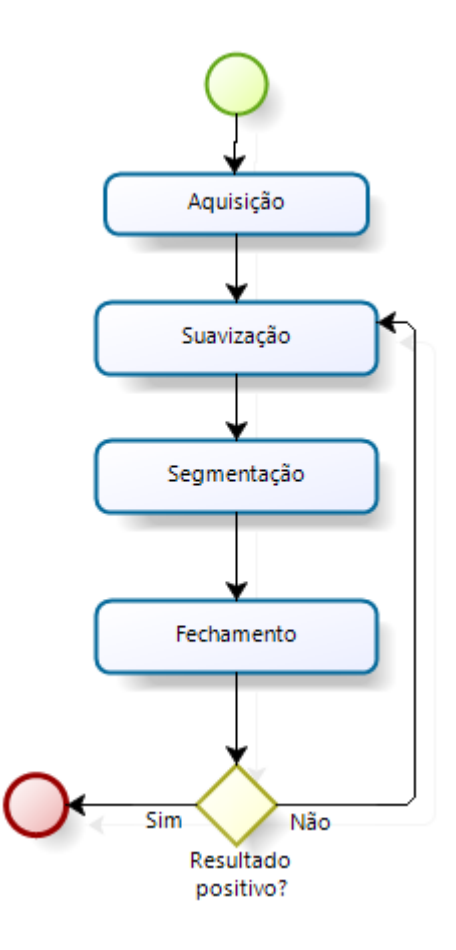

<span id="page-40-0"></span>**Figura 19 – Fluxograma das fases de desenvolvimento do trabalho Fonte: Autoria Própria**

Nas seções a seguir cada fase é explicada separadamente explicando como e quais técnicas foram utilizadas. A seção 3.1 trata da ferramenta utilizada para os testes.

#### <span id="page-41-0"></span>3.1 FERRAMENTA UTILIZADA

Durante o inicio do estudo foram pesquisadas linguagens de programação que possibilitassem o processamento de imagens. As bibliotecas JAI (*Java Advanced Imaging*) em Java e a OpenCV em C, foram utilizadas para os primeiros testes, porém durante o desenvolvimento sentiu-se a necessidade de uma ferramenta que tivesse métodos já implementados a fim de facilitar e agilizar os testes e verificações. Em busca na literatura, a ferramenta MATLAB<sup>®</sup> era utilizada em diversos trabalhos, então decidiu-se optar por realizar os testes utilizando-a.

MATLAB® é uma ferramenta que integra computação numérica, visualização e programação. É um ambiente relativamente simples onde tudo é expresso em notação matemática. Pode ser utilizada para uma diversidade de aplicações, como: processamento de sinal e comunicação, processamento de imagens e vídeos, sistemas de controle, testes e medição, computação financeira e ainda para computação biológica (MATLAB, 2014).

## <span id="page-41-1"></span>3.2 AQUISIÇÃO

Como citado anteriormente as imagens utilizadas no trabalho são fotos retiradas da mucosa intestinal durante um exame de endoscopia. A aquisição dessas imagens foi realizada pelo Dr. Fábio Quirilo Milléo, na Clínica PRIMED, que forneceu uma base com várias imagens de exames de endoscopia digestiva (PRIMED, 2013).

Essa fase não se conseguiu ter alguma intervenção já que as imagens só podem ser conseguidas via exame e devem ser retiradas por um profissional. Dessa forma, qualquer técnica de tratamento de qualidade, processamento para melhoria de visualização ou de ampliação realizada sobre a imagem é totalmente desconhecida.

### <span id="page-42-0"></span>3.3 SUAVIZAÇÃO

Esta fase foi responsável por identificar qual técnica aplicada a imagens conseguiria retirar os ruídos ou ainda caso não fosse possível ao menos suaviza-los. Foram aplicados testes utilizando as técnicas de suavização de imagem.

Inicialmente os testes foram realizados utilizando o filtro da média, verificando se os resultados eram satisfatórios. Após foi testado utilizando o filtro da mediana, que apresentou bons resultados e conseguiu reduzir a quantidade de ruídos na imagem deixando-a mais limpa, facilitando a próxima fase que é a segmentação da imagem. A fim de verificar a validade, os dois filtros foram aplicados em todas as imagens da base e mesmo assim o segundo filtro se destacou.

## <span id="page-42-1"></span>3.4 SEGMENTAÇÃO

A fase de segmentação é a fase crucial para o trabalho, já que a partir dela é possível aplicar técnicas de medição de imagens para a retirada de características. Inicialmente decidiu-se que a técnica de segmentação seria a detecção de bordas, na qual os contornos dos objetos na imagem são identificados, a fim de separar cada objeto, e analisa-los separadamente.

Alguns algoritmos de detecção de borda foram testados para verificar o que conseguia identificar as bordas para que fosse utilizado, dentre eles: Sobel, Canny, LoG, Roberts e Prewitt. Porém esses primeiros resultados não foram satisfatórios, pois nenhum desses conseguiu identificar as bordas.

Então buscou-se outras alternativas na literatura que pudessem solucionar esse problema. Segundo Gonzaga e Boaventura (2010) o método proposto em seu trabalho era capaz de detectar bordas em imagens ruidosas, diferentemente dos algoritmos anteriores. O método é denominado FUNED que utiliza conceitos de lógica *fuzzy* para detectar as bordas.

Mesmo aplicando o algoritmo FUNED não foi conseguido sucesso na identificação das bordas. A partir desse momento verificou-se a necessidade de aplicar técnicas para retirar os ruídos, buscando uma melhora na identificação das bordas. Depois de aplicar essas técnicas todos os outros algoritmos foram novamente testados.

#### <span id="page-43-0"></span>3.5 FECHAMENTO

A fase de fechamento considera a aplicação da operação de fechamento da morfologia matemática. É utilizada com o objetivo de fundir as divisões próximas e alargar golfos estreitos, eliminar os ruídos pequenos e preencher falhas no contorno. Nesse trabalho esta operação foi aplicada visando preencher pequenas falhas no contorno dos vilos resultante da detecção de bordas, caso não atingisse um resultado positivo a fase de suavização era reiniciada.

## <span id="page-43-1"></span>3.6 CONSIDERAÇÕES FINAIS

Nesse capítulo foram tratados o caminho seguido durante o trabalho, desde o início da pesquisa, mostrando qual era o escopo inicial o porquê foi alterado, as fases definidas para o desenvolvimento e a explicação de cada uma. Demonstrando a metodologia utilizada, ou em outras palavras o passo-a-passo do trabalho e suas dificuldades até sua conclusão.

Esta pesquisa caracteriza-se de acordo com a natureza aplicada, pois objetiva gerar conhecimentos a partir da aplicação de técnicas de processamento de imagens a imagens de exames da mucosa intestinal e dirigida à solução de problemas específicos como a relação entre a mucosa intestinal e o surgimento do diabetes tipo 2.

Quanto à abordagem do problema situa-se como qualitativa, pois busca verificar a eficácia de um método de processamento utilizando um estudo de caso especifico. Do ponto de vista dos objetivos é uma pesquisa explicativa, já do ponto de vista dos procedimentos técnicos é classificada com um estudo de caso, pois utiliza um problema real.

## <span id="page-44-1"></span>**4 RESULTADOS E DISCUSSÃO**

Este capítulo tem por finalidade descrever e ilustrar os resultados obtidos durante o desenvolvimento. Os testes realizados são descritos citando primeiramente as técnicas aplicadas, depois as imagens resultantes e por fim uma análise dos resultados encontrados nessas imagens. É importante salientar que em todos os testes realizados busca-se obter como resultado uma imagem segmentada, onde o contorno de cada vilo é encontrado.

Ao final do capítulo é realizada uma discussão acerca dos testes realizados e dos resultados encontrados.

## <span id="page-44-2"></span>4.1 EXPERIMENTOS

Os experimentos realizados utilizam a mesma imagem visando facilitar a visualização dos resultados e a comparação entre eles. Dentre as imagens adquiridas existia uma variedade apresentando cor, posição, brilho, contraste, nitidez diferentes e ao analisá-las a [Figura 20](#page-44-0) pareceu encaixar melhor no propósito de detectar bordas, principalmente pela forma na qual os vilos estão dispostos.

<span id="page-44-0"></span>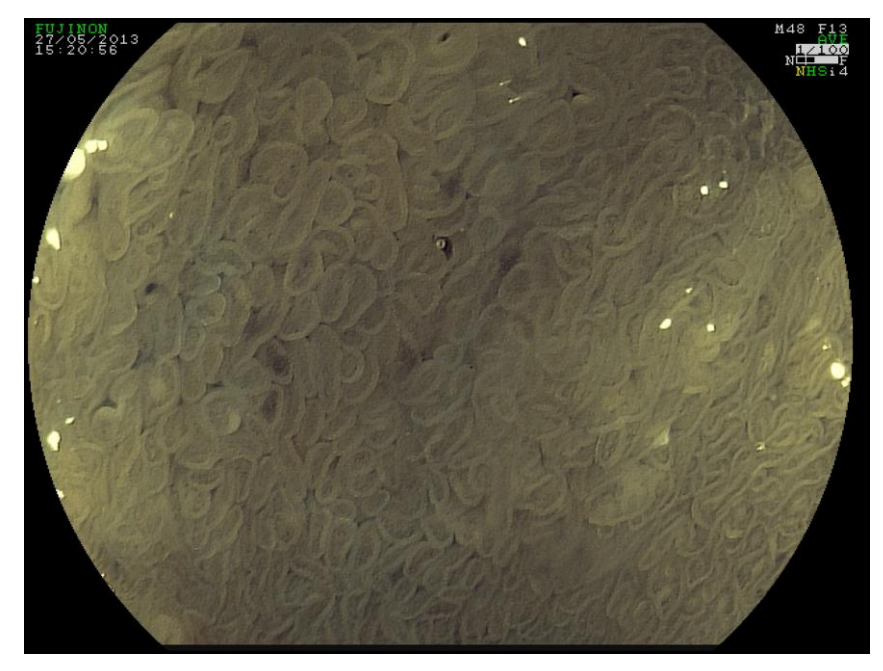

**Figura 20 - Imagem utilizada como base para os testes. Fonte: PRIMED (2013).**

#### <span id="page-45-1"></span>4.1.1Experimentos Aplicando Detecção de Borda

Inicialmente foram realizados testes considerando somente a aplicação dos algoritmos de detecção de bordas a fim de verificar se eles já conseguiriam detectar os vilos ou se seria necessário aplicar outra técnica. Os algoritmos aplicados foram na sequência Sobel, Prewitt, Roberts, Canny, LoG e FUNED, os cinco primeiros foram aplicados utilizando função já integrada ao MATLAB®, o último foi adquirido com os próprios desenvolvedora, apresentado em Boaventura e Gonzaga (2006), que também foi desenvolvido utilizando esse software.

Utilizando o filtro Sobel, foram realizadas alterações no parâmetro de limiar (L) da função, verificando seu reflexo na detecção das bordas. A [Figura 21](#page-45-0) ilustra alguns dos experimentos realizados, respectivamente: (a) Ignorando o limiar; (b)  $L =$ 0,01; (c)  $L = 0,04$  e (d)  $L = 0,1$ .

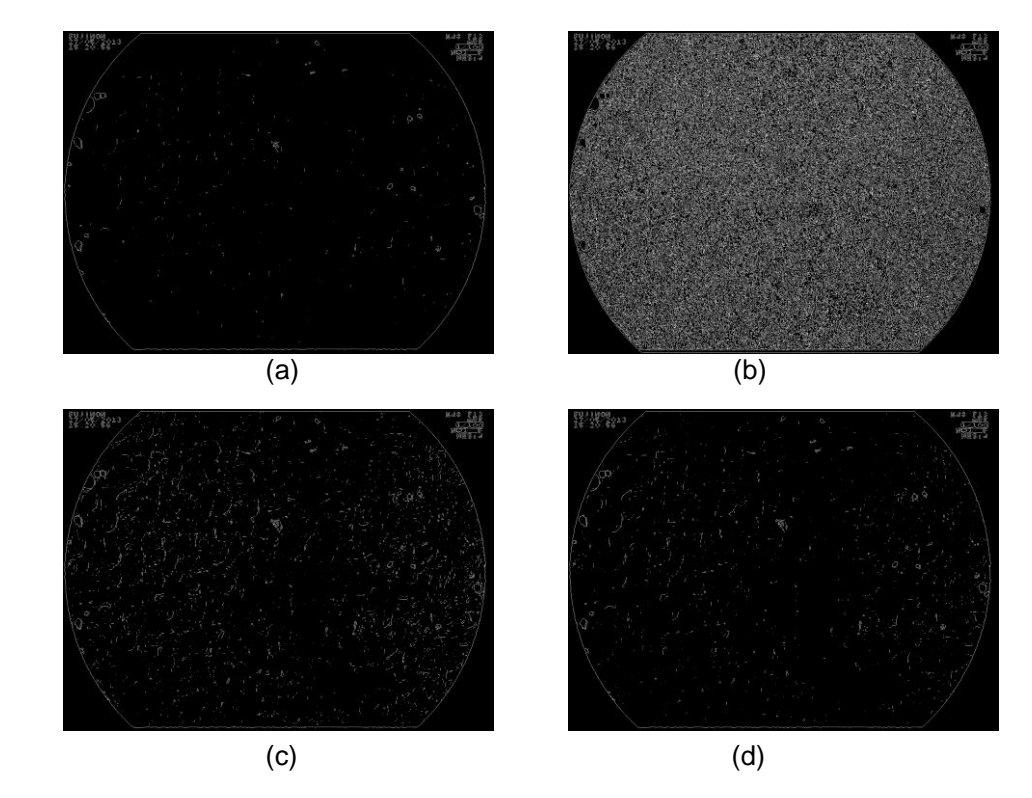

<span id="page-45-0"></span>**Figura 21 - Imagens com resultados após aplicação do filtro Sobel: (a) Ignorando o limiar; (b) L = 0,01; (c) L = 0,04 e (d) L = 0,1. Fonte: Autoria Própria.**

Nota-se nas figuras que o resultado não foi satisfatório já que, mesmo variando o valor do limiar, poucos vilos foram detectados, no caso (b) foi considerado muito ruído, concluindo que esse filtro não seria utilizado, partindo para o próximo, o filtro Prewitt.

Com o filtro Prewitt também foram realizadas alterações no parâmetro de limiar (L) da função, verificando seu reflexo na detecção de borda. A [Figura 22](#page-46-0) ilustra alguns dos experimentos realizados, onde: (a) Ignorando limiar; (b)  $L = 0.01$ ; (c)  $L =$  $0.04$  e (d) L = 0.1.

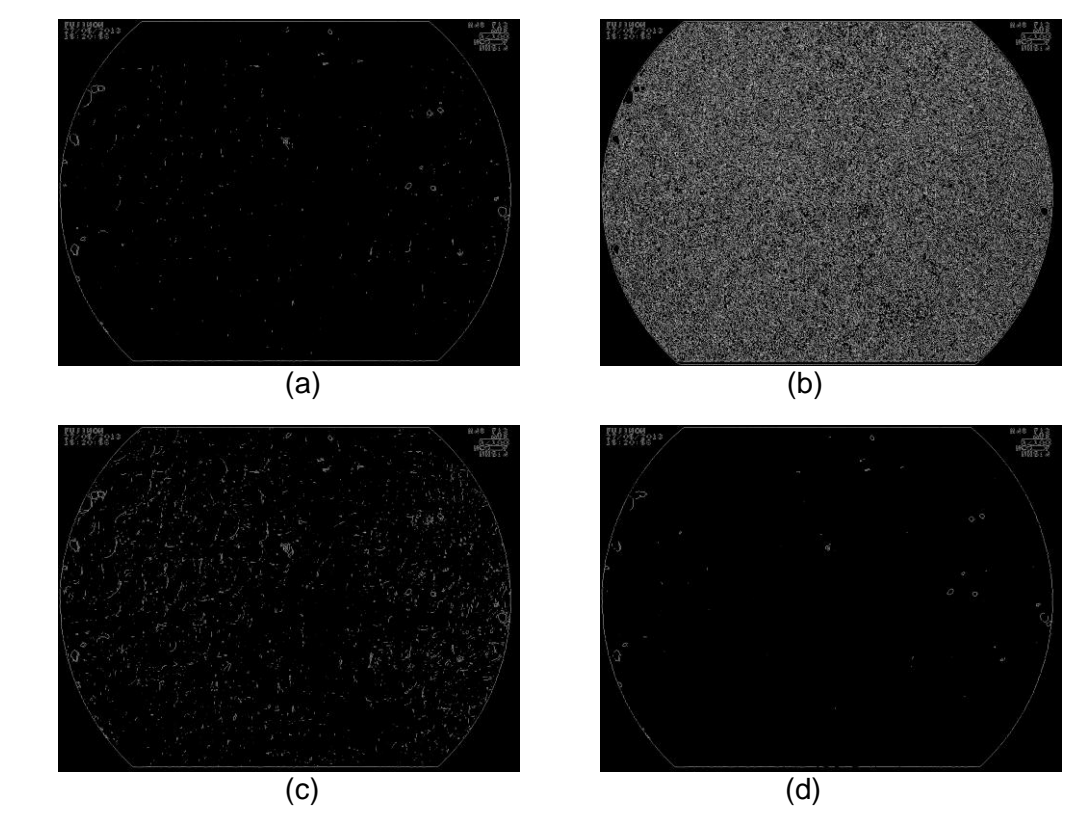

<span id="page-46-0"></span>**Figura 22 - Imagens com resultados após aplicação do filtro Prewitt: (a) Ignorando limiar;**  (b)  $L = 0.01$ ; (c)  $L = 0.04$  e (d)  $L = 0.1$ . **Fonte: Autoria Própria.**

Os resultados com o filtro Prewitt não foram satisfatórios, nenhum vilo foi detectado. A figura mais próxima [Figura 22](#page-46-0) (c) apresenta muito ruído.

Ao aplicar o filtro Roberts foram realizadas alterações no parâmetro de limiar (L) da função, verificando a detecção da borda dos vilos. A [Figura 23](#page-47-0) ilustra a variação dos valores realizados, onde: (a) Sem limiar; (b) L = 0,01; (c) L = 0,04 e (d)  $L = 0,1.$ 

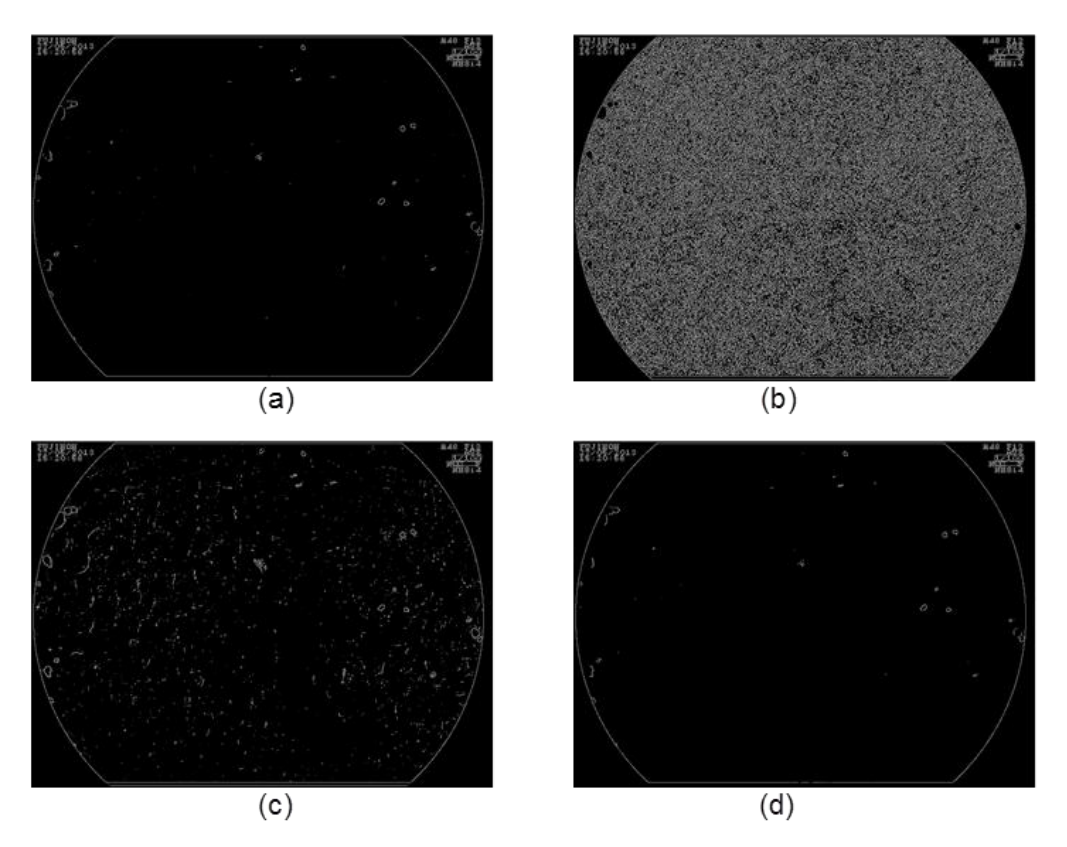

<span id="page-47-0"></span>**Figura 23 - Imagens com resultados após aplicação do filtro Roberts: (a) Sem limiar;**  (b)  $L = 0.01$ ; (c)  $L = 0.04$  e (d)  $L = 0.1$ . **Fonte: Autoria Própria.**

Como pode ser notado na figura 23 nenhum vilo foi detectado por esse filtro, gerando resultados insatisfatórios. A imagem [Figura 23\(](#page-47-0)b), por exemplo, considerou muito ruído, porém a [Figura 23](#page-47-0) (d) nenhuma borda foi detectada.

Com o filtro Canny foram realizadas alterações nos parâmetros de limiar (L) e do desvio padrão (S) considerados pela função. A [Figura 24](#page-48-0) ilustra alguns dos experimentos realizados, utilizando os valores: (a)  $L = 0,1$  e S = 0,5; (b)  $L = 0,1$  e S =  $0.9$ ; (c) L = 0,08 e S = 0,9 e (d) L = 0,05 e S = 0,9.

Para o experimento com o filtro Canny percebe-se uma melhora nos resultados, porém nenhum vilo é detectado, a partir da imagem (b) nota-se que alguns vilos chegaram perto de serem detectados por completo.

Utilizando o filtro LoG foram realizadas alterações no parâmetro de limiar (L) da função e desvio padrão (S), verificando seu reflexo na detecção de borda. A [Figura 25](#page-48-1) ilustra alguns dos experimentos realizados, utilizando os valores: (a) L = 0,1 e S = 0,3; (b) L = 0,1 e S = 0,5 ; (c) L = 0,1 e S = 0,6 e (d) L = 0,09 e S = 0,5.

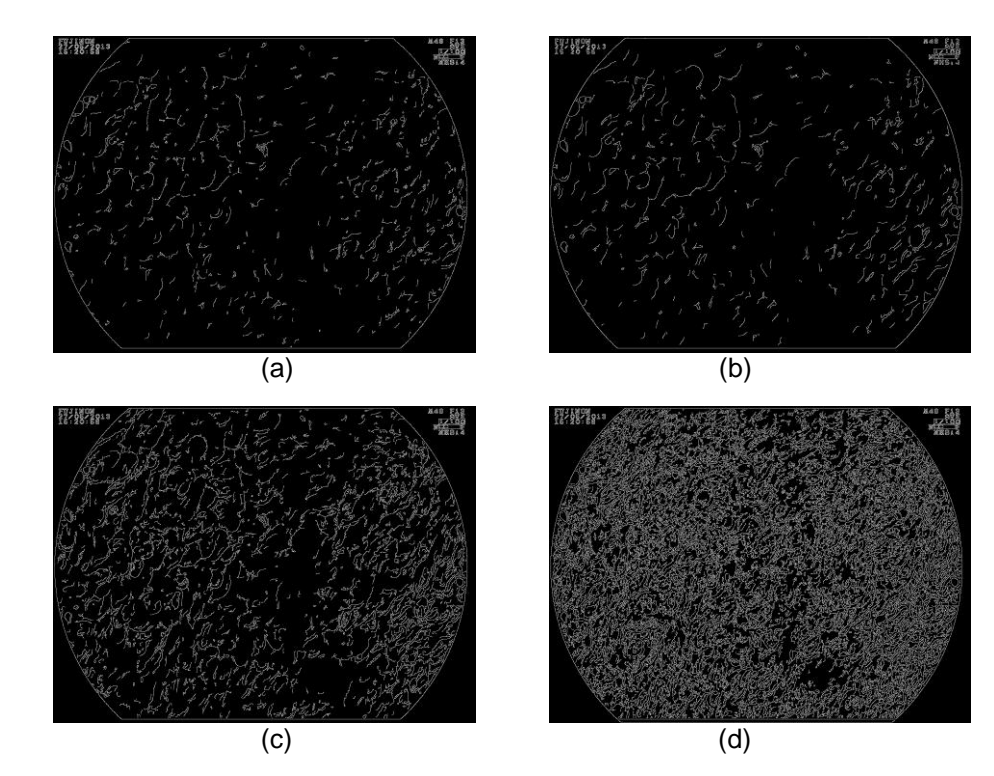

<span id="page-48-0"></span>**Figura 24 - Imagens com resultados após aplicação do filtro Canny: (a) L = 0,1 e S = 0,5;**  (b)  $\overline{L} = 0.1$  e S = 0.9; (c)  $\overline{L} = 0.08$  e S = 0.9 e (d)  $\overline{L} = 0.05$  e S = 0.9. **Fonte: Autoria Própria.** 

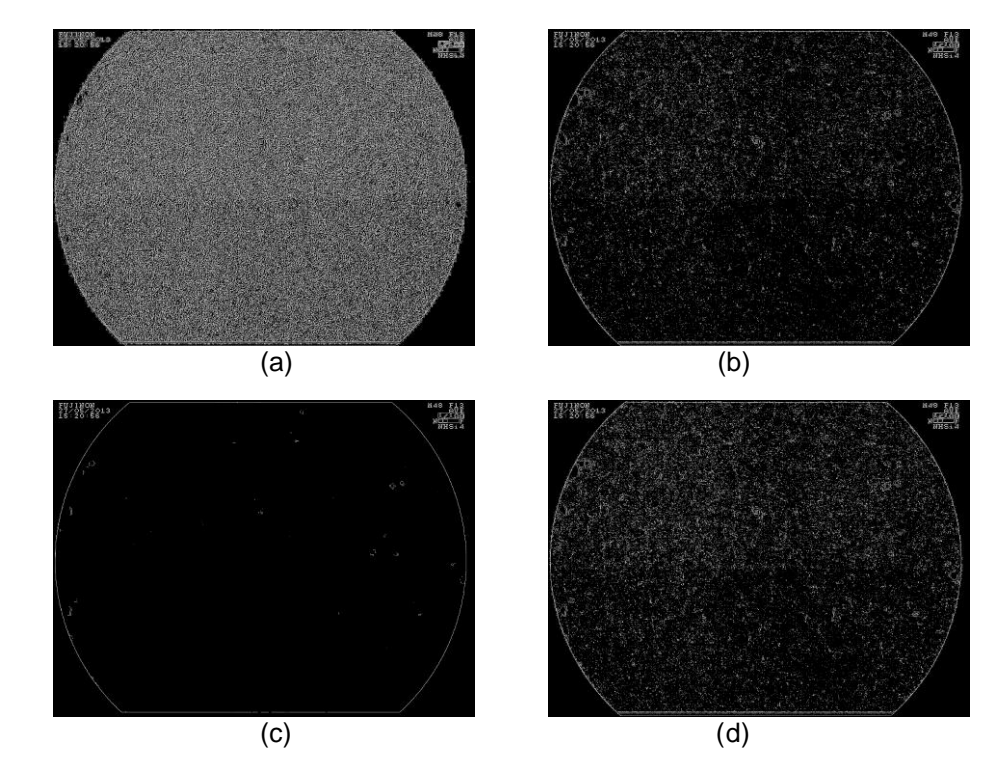

<span id="page-48-1"></span>**Figura 25 - Imagens com resultados após aplicação do filtro LoG: (a) L = 0,1 e S = 0,3;**  (b)  $L = 0,1$  e S = 0,5 ; (c)  $L = 0,1$  e S = 0,6 e (d)  $L = 0,09$  e S = 0,5. **Fonte: Autoria Própria.**

Em nenhum dos experimentos foi conseguido bons resultados. Esse filtro considera muito ruído mesmo com limiar [Figura 25\(](#page-48-1)a) e [Figura 25\(](#page-48-1)d).

Visto que com os algoritmos detectores de bordas anteriores não se conseguiu muito sucesso, utilizou-se então o algoritmo FUNED que considera os pixels como números *fuzzy* e são indicados para imagens com muito ruído, que é a em questão como mostra os resultados anteriores. Neste experimento foram realizadas alterações no parâmetro de limiar (L) da função, verificando seu reflexo na detecção de borda, e também nas variáveis consideradas no algoritmo. A figura 26 ilustra alguns dos experimentos realizados utilizando parâmetros (a) W=3,  $\delta$  =45 e T = 0,25; (b) W=3,  $\delta$  =30 e T = 0,20; (c) W=5,  $\delta$  =35 e T = 0,30; (d) W=8,  $\delta$  =50 e T  $= 0,20.$ 

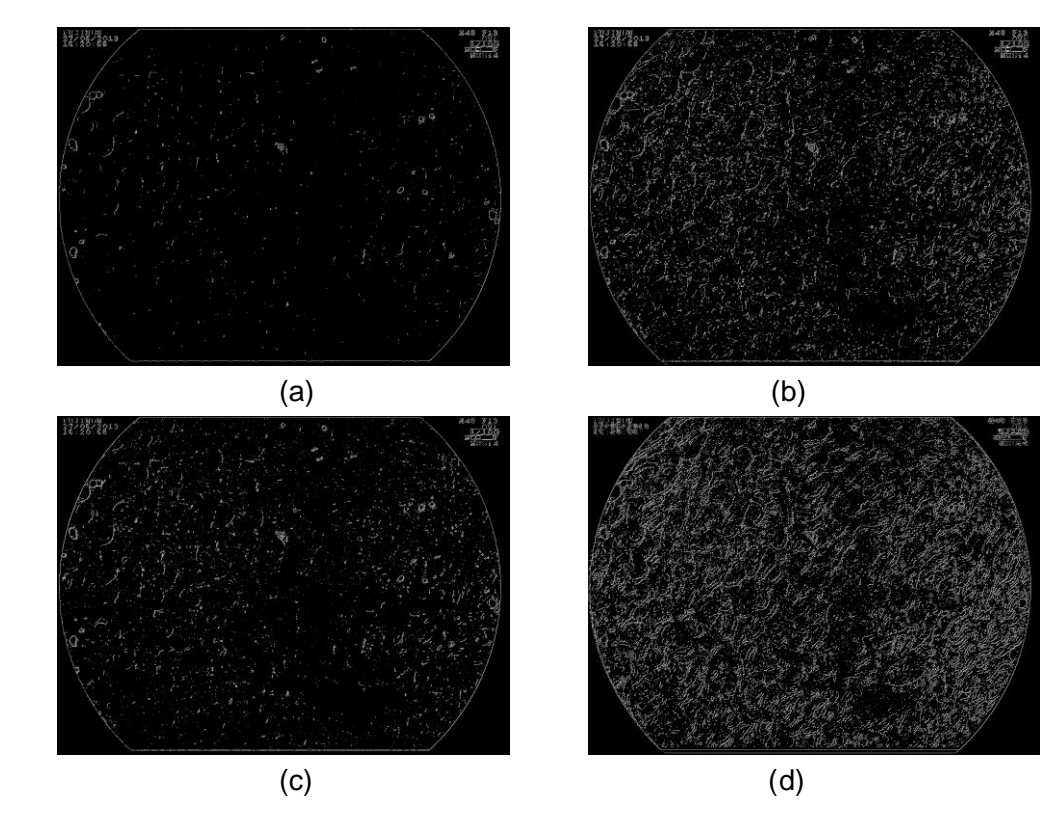

<span id="page-49-0"></span>Figura 26 – Imagens com resultados após aplicação do FUNED: (a) W=3,  $\delta$  =45 e T = 0.25; (b)  $W=3, \delta =30$  e T = 0,20; (c)  $W=5, \delta =35$  e T = 0,30; (d)  $W=8, \delta =50$  e T = 0,20. **Fonte: Autoria Própria**

Os resultados encontrados a partir do algoritmo FUNED não foram satisfatórios apesar de seu objetivo de detectar bordas em imagens consideradas difíceis e de obter ganhos com relação aos algoritmos/filtros tradicionais.

Depois dos primeiros experimentos verificou-se que em todos os resultados era considerado muito ruído, concluindo que a imagem original já estava com ruídos que podem ter sido causados logo no momento da aquisição, ou no momento de aplicação, já que a imagem utilizada é cem vezes maior que o original. Decidiu-se por realizar ajustes na imagem original, aplicando técnicas de suavização buscando a redução de ruídos e novamente aplicar todos algoritmos de detecção de borda buscando uma melhora nos resultados.

Assim, nos experimentos seguintes foi aplicado primeiramente o filtro da mediana, para a remoção de ruído, e depois o de detecção de borda.

#### <span id="page-50-0"></span>4.1.2Experimentos Aplicando Suavização

A suavização foi aplicada com o filtro da mediana e para a aplicação desse foi utilizada a função do MATLAB *medfilt2*, onde é passada como parâmetro a imagem que se deseja aplicar o filtro. Neste caso a área considerada, ou a máscara é correspondente por padrão a uma matriz 3x3. A sequência do experimento manteve a mesma que na seção 4.1.1 a fim de comparar os resultados encontrados.

Utilizando o filtro Sobel foram realizadas alterações no parâmetro de limiar (L) da função, verificando seu reflexo na detecção de borda. A [Figura 27](#page-51-0) ilustra alguns dos experimentos realizados, respectivamente: (a) Ignorando o limiar; (b) L = 0,01; (c)  $L = 0.04$  e (d)  $L = 0.1$ .

Nota-se nas figuras que os resultados não foram satisfatórios já que, mesmo variando o valor do limiar, poucos vilos foram detectados, no caso (b) mesmo com a aplicação da mediana não foi conseguido sucesso, concluindo que esse filtro não seria utilizado mais para os testes, assim partiu-se para a utilização do filtro Prewitt.

Com o filtro Prewitt também foram realizadas alterações no parâmetro de limiar (L) da função, verificando seu reflexo na detecção de bordas. A [Figura 28](#page-51-1) ilustra alguns dos experimentos realizados, onde: (a) Ignorando limiar; (b)  $L = 0.01$ ; (c)  $L = 0.04$  e (d)  $L = 0.1$ .

Os resultados com o filtro Prewitt não foram satisfatórios, nenhum vilo foi detectado, a figura mais próxima (c) apresenta muito ruído.

Ao aplicar o filtro Roberts foram realizadas alterações no parâmetro de limiar (L) da função, verificando a detecção da borda dos vilos. A [Figura 29](#page-52-0) ilustra a variação dos valores realizados, onde: (a) Sem limiar; (b) L = 0,01; (c) L = 0,04 e (d)  $L = 0.1$ .

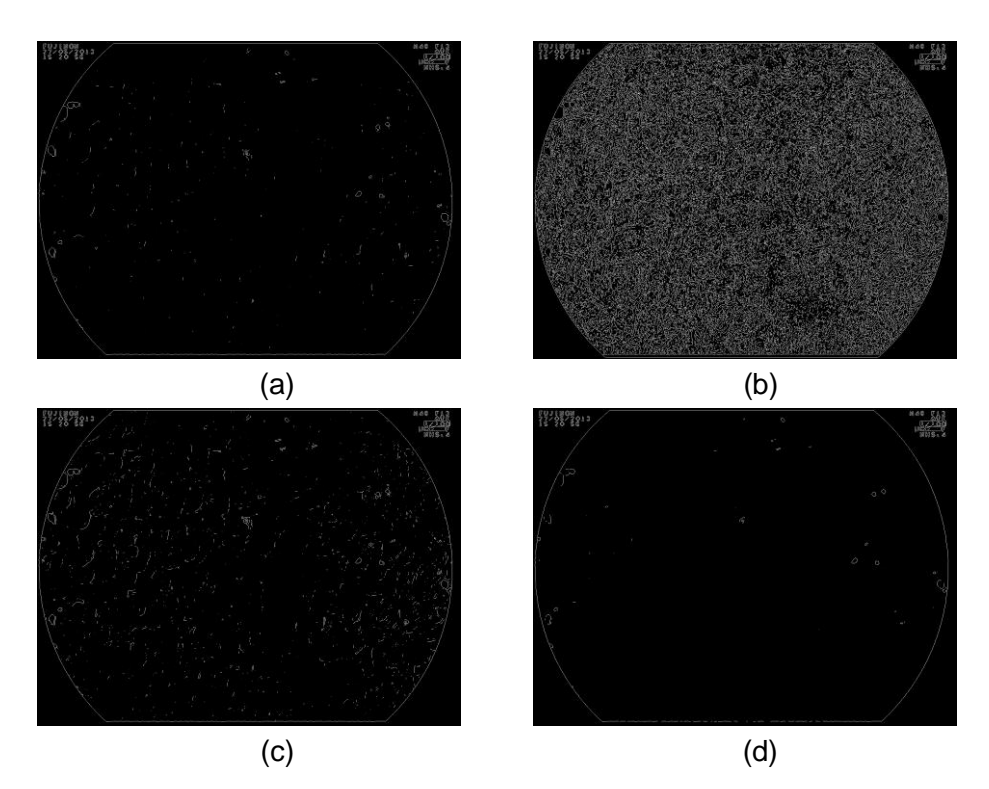

<span id="page-51-0"></span>**Figura 27 - Imagens com resultados após aplicação do filtro da mediana e do filtro Sobel: (a) Ignorando o limiar; (b) L = 0,01; (c) L = 0,04 e (d) L = 0,1. Fonte: Autoria Própria.**

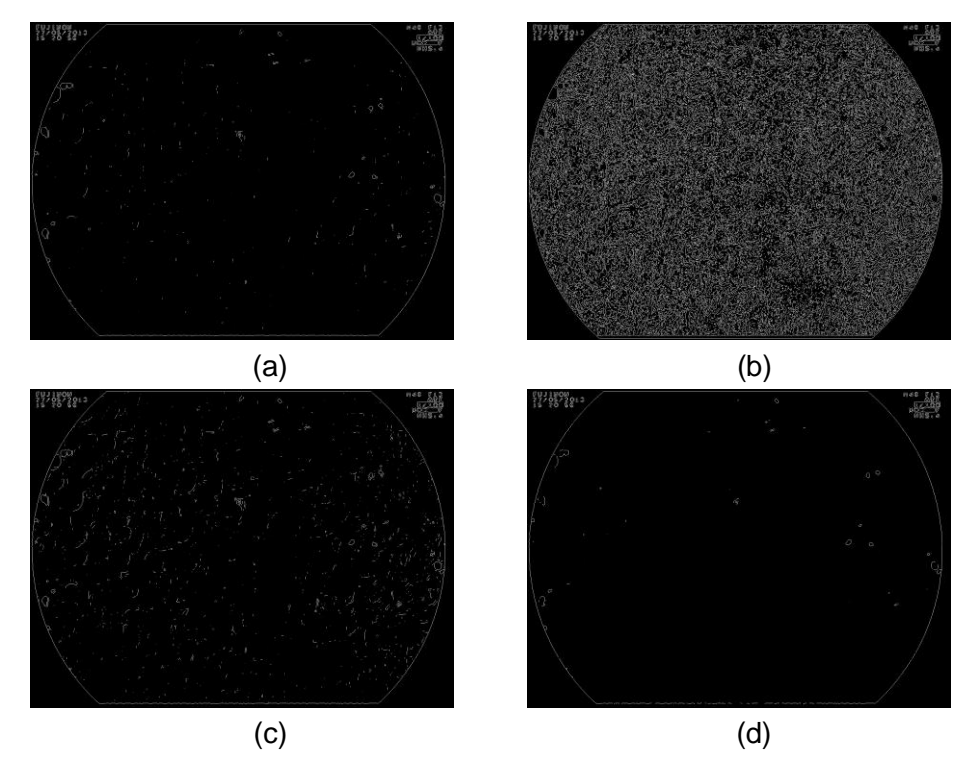

<span id="page-51-1"></span>**Figura 28 - Imagens com resultados após aplicação do filtro da mediana e do filtro Prewitt:**  (a) Ignorando limiar; (b)  $L = 0.01$ ; (c)  $L = 0.04$  e (d)  $L = 0.1$ . **Fonte: Autoria Própria.**

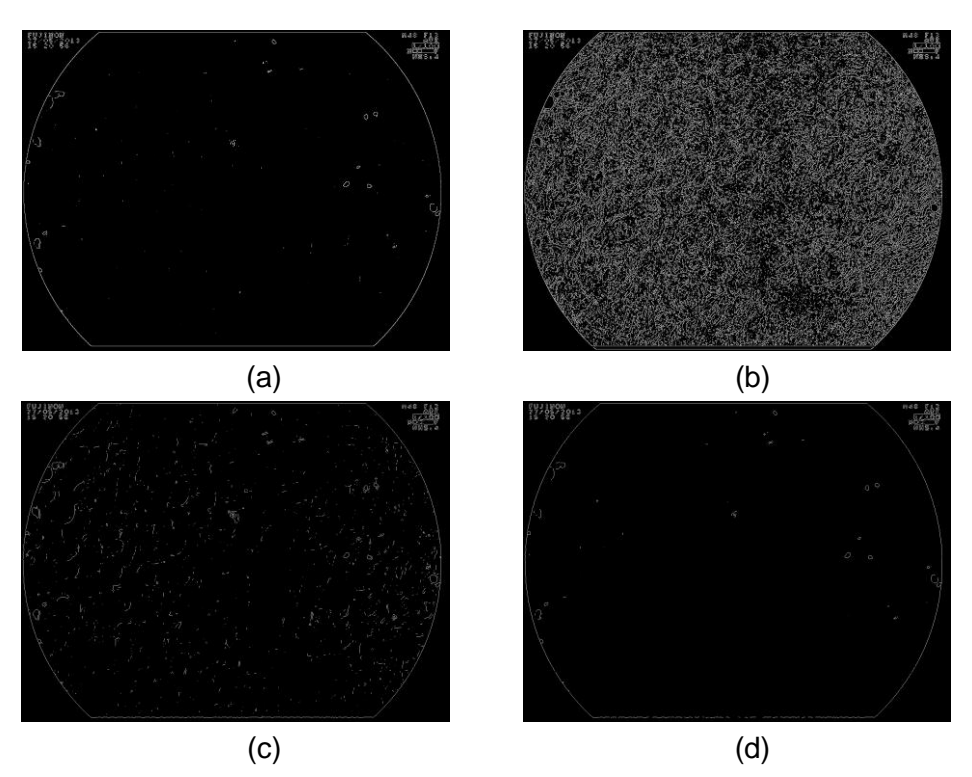

<span id="page-52-0"></span>**Figura 29 - Imagens com resultados após aplicação do filtro da mediana e do filtro Roberts: (a) Sem limiar; (b) L = 0,01; (c) L = 0,04 e (d) L = 0,1. Fonte: Autoria Própria.**

Como pode ser notado na [Figura 29](#page-52-0) nenhum vilo foi detectado por esse filtro, gerando resultados insatisfatórios.

Com o filtro Canny foram realizadas alterações nos parâmetros de limiar (L) e do desvio padrão (S) considerados pela função. A [Figura 30](#page-53-0) ilustra alguns dos experimentos realizados, utilizando os valores: (a)  $L = 0.1$ ,  $S = 0.5$ ; (b)  $L = 0.1$ ,  $S =$  $0,9$ ; (c) L = 0,08, S = 0,9 e (d) L = 0,05, S = 0,9.

Com o experimento com o filtro Canny, posterior a aplicação do filtro da mediana percebe-se uma melhora nos resultados. Prcebe-se que na imagem (b) e (c) alguns vilos são quase detectados, concluindo que esse filtro é o mais indicado, porém ainda era necessário realizar testes com o LoG para confirmação.

Utilizando o filtro LoG foram realizadas alterações no parâmetro de limiar (L) da função e desvio padrão (S), verificando seu reflexo na detecção de borda. A [Figura 31](#page-53-1) ilustra alguns dos experimentos realizados, utilizando os valores: (a) L = 0,1 e S = 0,3; (b) L = 0,1 e S = 0,5 ; (c) L = 0,1 e S = 0,6 e (d) L = 0,09 e S = 0,5.

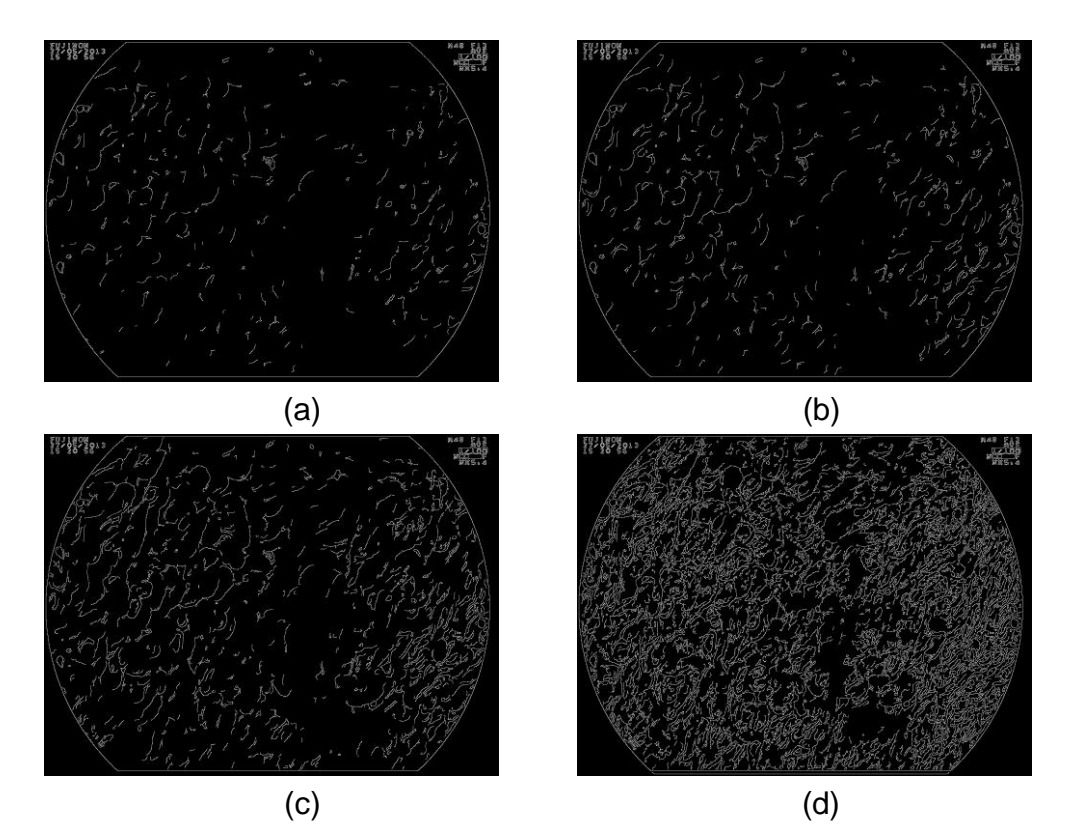

<span id="page-53-0"></span>**Figura 30 - Imagens com resultados após aplicação do filtro da mediana e do filtro Canny:**  (a) L =  $0,1$ , S =  $0,5$ ; (b) L =  $0,1$ , S =  $0,9$ ; (c) L =  $0,08$ , S =  $0,9$  e (d) L =  $0,05$ , S =  $0,9$ . **Fonte: Autoria Própria.** 

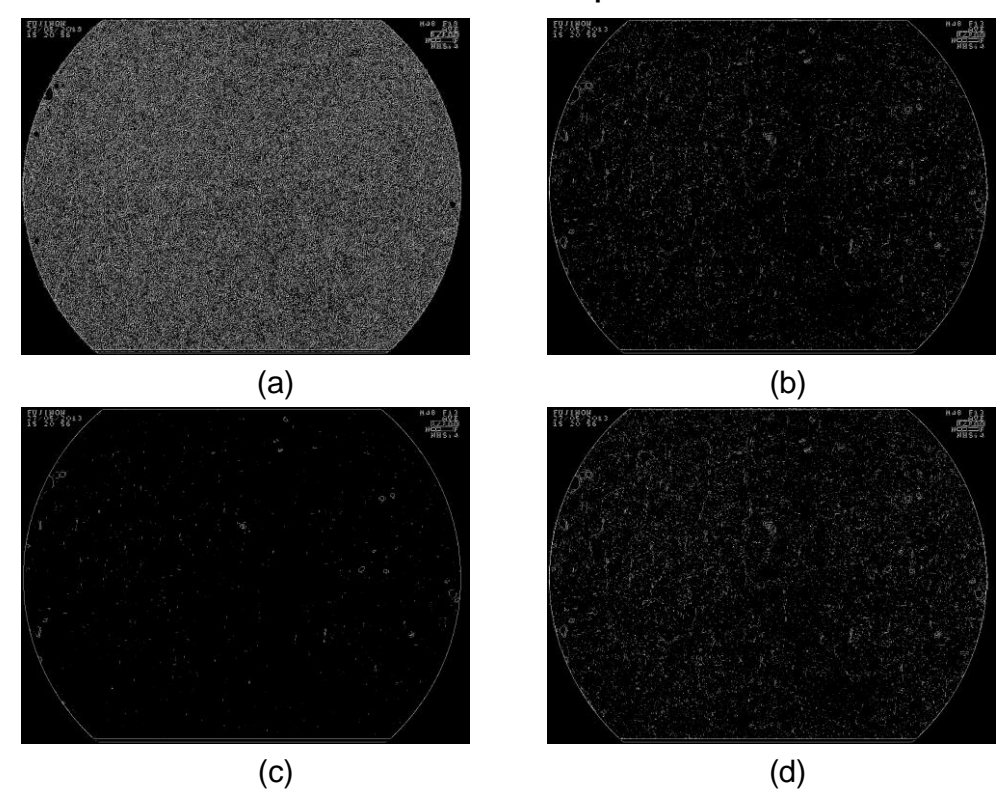

<span id="page-53-1"></span>**Figura 31 - Imagens com resultados após aplicação do filtro da mediana e do filtro LoG:**   $(a)$  L = 0,1 e S = 0,3; (b) L = 0,1 e S = 0,5; (c) L = 0,1 e S = 0,6 e (d) L = 0,09 e S = 0,5. **Fonte: Autoria Própria.**

Em nenhum dos experimentos com esse filtro foi conseguido bons resultados, mesmo com os ruídos reduzidos ainda não consegue detectar as bordas, concluindo que esse não será utilizado. Visto que o algoritmo FUNED já conta com a aplicação de técnicas de redução de ruído este não foi considerado para aplicar a mediana.

Depois dos experimentos anteriores notou-se uma melhora nos resultados, é possível verificar que com o filtro Canny conseguiu o melhor resultado. Nos melhores resultados com esse filtro alguns vilos quase foram contornados por completo e apresentam pequenas falha, então foi aplicado o fechamento a fim de fechar essas falhas que eventualmente aconteçam. A [Figura 32](#page-54-0) mostra o melhor resultado encontrado após as modificações.

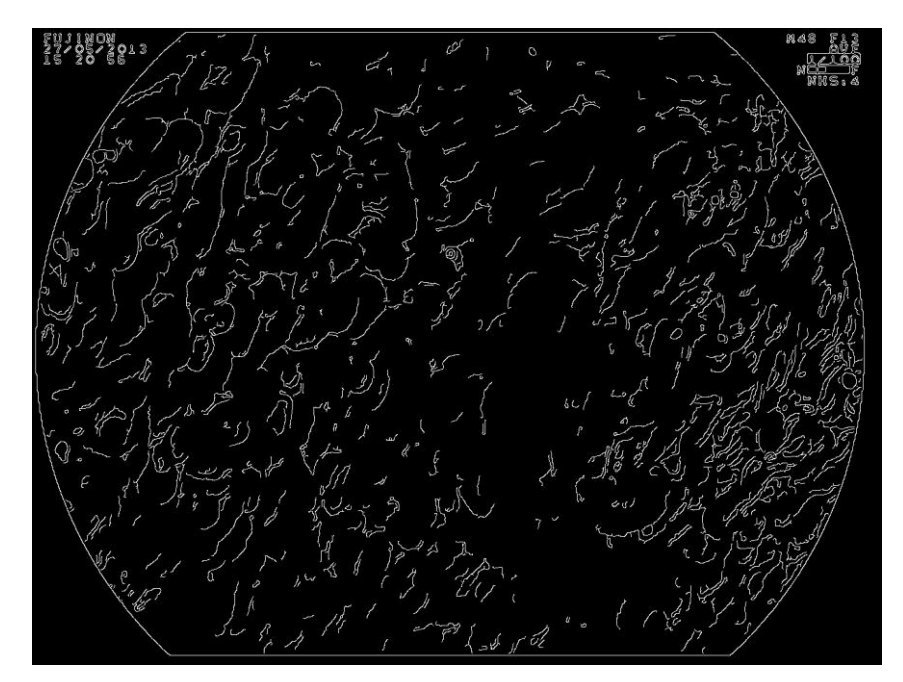

**Figura 32 - Imagem com melhor resultado após aplicação da suavização e do filtro Canny. Fonte: Autoria Própria.**

### <span id="page-54-1"></span><span id="page-54-0"></span>4.1.3Experimentos Aplicando Fechamento

O fechamento foi aplicado aos resultados encontrados com o filtro Canny, realizando alterações nos parâmetros, elementos estruturantes até chegar a uma sequência de técnicas que pudesse ser genérica a todas as imagens da base de dados. Então nesse momento os testes não foram realizados somente utilizando a [Figura 20,](#page-44-0) foram aplicadas a várias imagens.

Dentre os testes o que mais se destacou foi a aplicação da suavização utilizando o filtro da mediana com matriz de 3x3, depois a aplicação da detecção de borda utilizando o filtro Canny com parâmetros Limiar (L) igual a 0,1 e o Desvio Padrão (S) igual a 0,9, depois disso a aplicação do fechamento utilizando como elemento estruturante um disco de raio 3. É importante salientar que mesmo encontrando a melhor sequência de técnicas elas correspondem somente a uma melhoria nos resultados anteriores, não indicando que todos os vilos foram identificados que era o objetivo do desenvolvimento. Nas Figuras 33, 34 e 35 a seguir é possível verificar a aplicação dessa sequência de técnicas em outras imagens da base e também a imagem padrão utilizada, juntamente com sua original a esquerda facilitando a comparação visual.

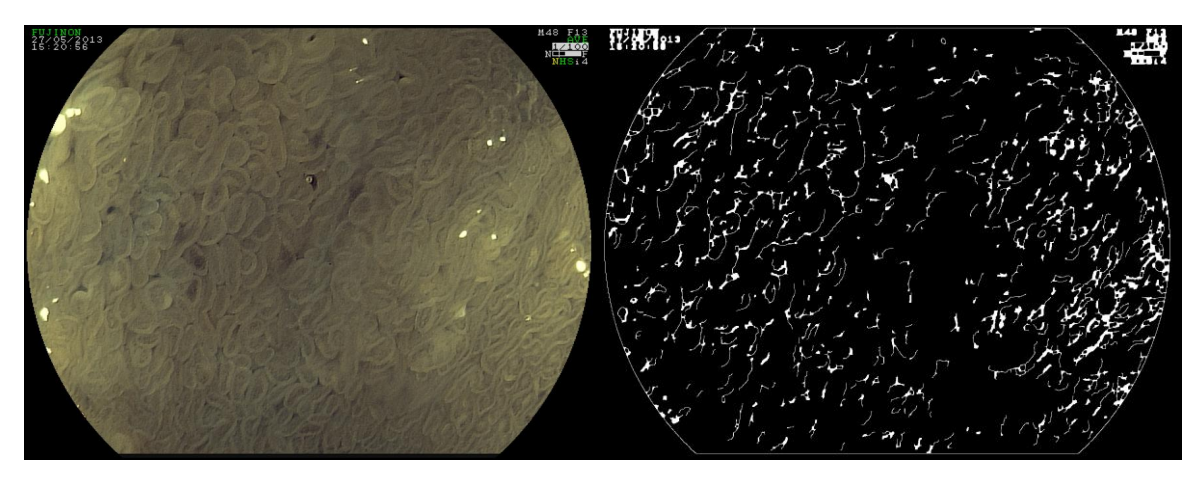

**Figura 33 – Imagem com resultados após aplicação sobre imagem da base 1. Fonte: Autoria Própria.**

<span id="page-55-1"></span><span id="page-55-0"></span>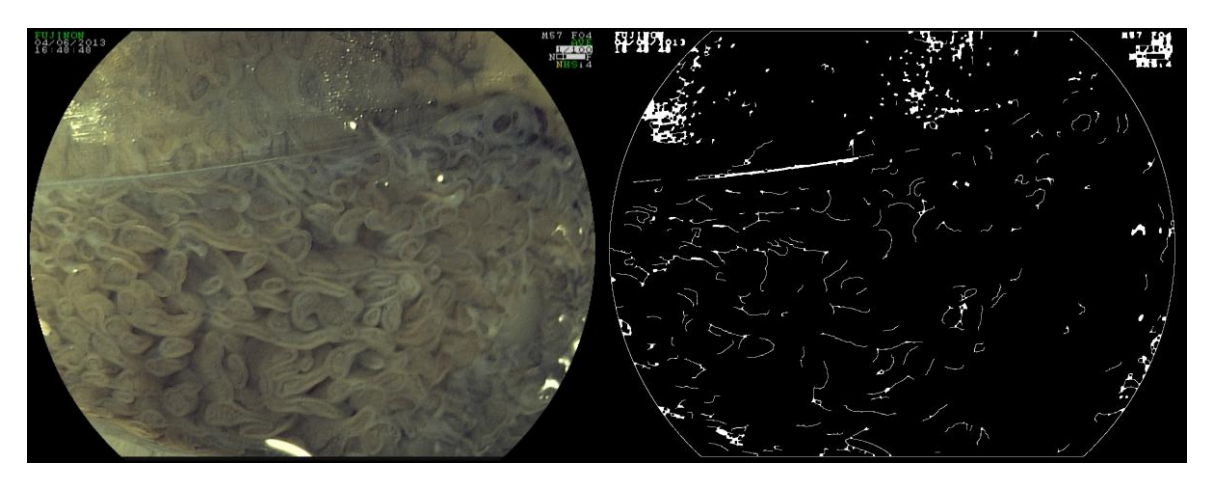

**Figura 34 – Imagem com resultados após aplicação sobre imagem da base 2. Fonte: Autoria Própria.**

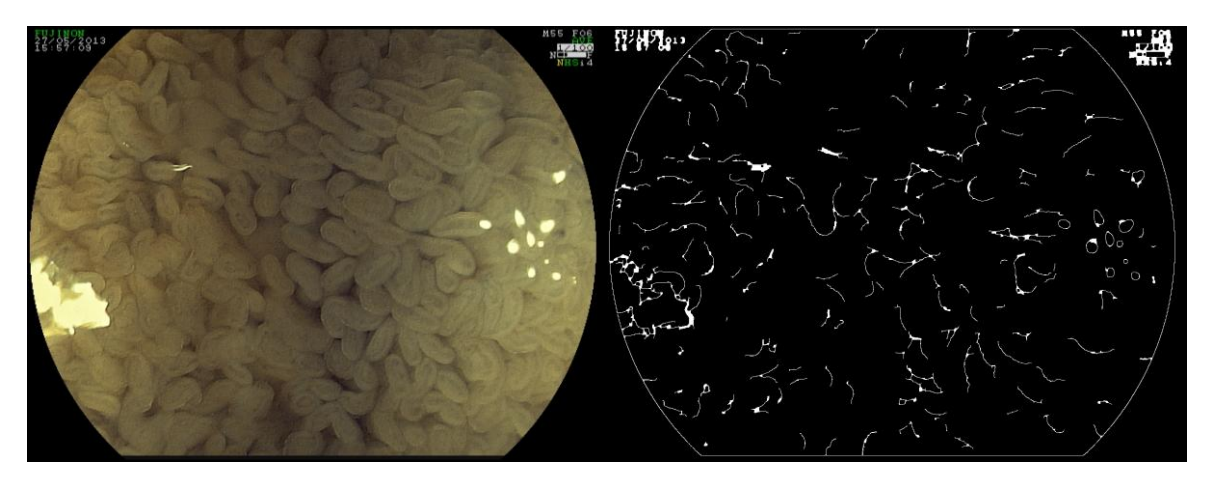

<span id="page-56-0"></span>**Figura 35 – Imagem com resultados após aplicação sobre imagem da base 3. Fonte: Autoria Própria.**

## <span id="page-56-1"></span>4.2 DISCUSSÕES

Os experimentos foram realizados com a finalidade de buscar alguma forma de conseguir com uma técnica que mais detectar as bordas ou contornos dos vilos, a fim de identifica-los e retirar suas características a partir do contorno. No início buscou testar os algoritmos principais e que em diversos trabalhos são considerados como básico, concluindo que se com o básico funcionasse não era necessário outras modificações. Ao verificar não funcionava, buscou-se na literatura técnicas que fossem focadas em imagens difíceis, ou seja, imagens que não é qualquer técnica básica consiga identificar, no caso do trabalho, as imagens possuíam ruído agregado principalmente na fase de aquisição.

Ao buscar essas técnicas se deparou com a abordagem *fuzzy* para a detecção de borda, uma técnica promissora que prometia identificar bordas em imagens difíceis, já que tratava os pixels de maneira totalmente diferente da abordagem normal. Então testou-se a técnica FUNED, porém para a imagem padrão não atingiu bom resultado.

Durante o desenvolvimento e depois dos testes realizados sem sucesso com a detecção de borda, verificou-se que as imagens continham ruídos dificultando a descoberta das bordas. Uma das possibilidades seria que os ruídos foram inseridos durante a fase de aquisição da imagem devido à imagem ser aumentada em cem vezes, também como a mucosa é úmida as imagens capturadas adquirem ruídos de manchas brancas onde houve reflexo do flash, como mostra a [Figura 36.](#page-57-0)

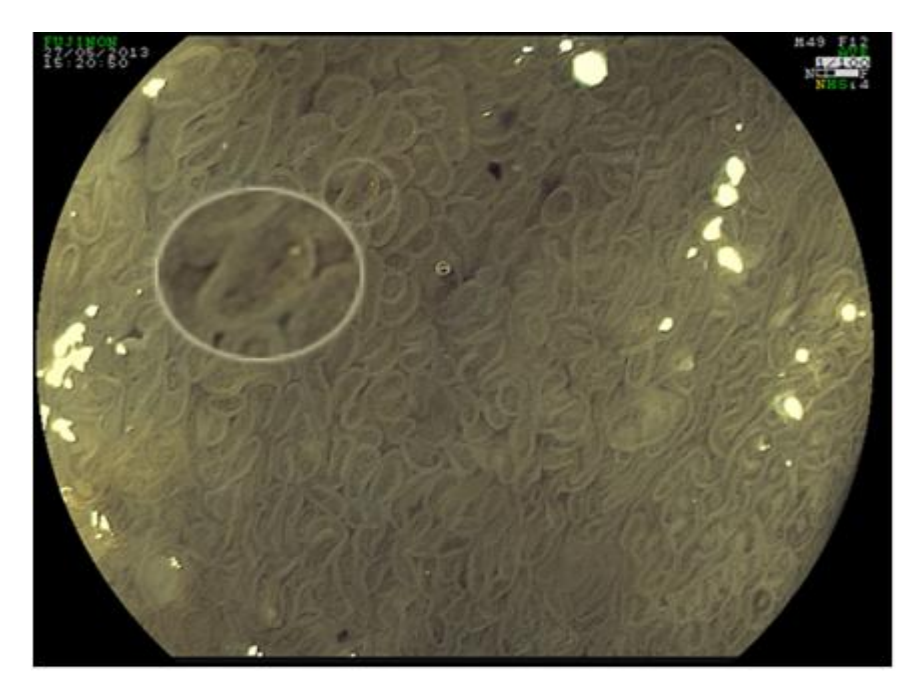

**Figura 36 - Imagem de vilos de mucosa intestinal Fonte: PRIMED (2013).**

<span id="page-57-0"></span>Considerando isso, resolveu-se então melhorar a imagem original, assumindo que com a imagem com ruído reduzido facilitaria no trabalho das técnicas de detecção de borda. Aplicou-se então a suavização técnica que agregou valor ao resultado, deixando a imagem com menos ruído o filtro Canny conseguiu reforçar os contornos de alguns vilos, porém alguns ainda faltavam completar falhas na borda.

A fim de melhorar o resultado das falhas encontradas na borda foi aplicado o fechamento, técnica que demonstrou melhora em algumas imagens, onde a falha não era grande. Assim sua aplicação é importante, já que caso pequenas falhas surjam depois da detecção de borda, essas serão preenchidas.

De posse dos resultados encontrados em cada experimento, o que mais se mostrou eficiente foi onde foram aplicadas as técnicas de suavização depois segmentação, o que conseguiu chegar próximo do resultado esperado. A técnica de fechamento aplicada ao final, é uma técnica de segurança aplicada para preencher os contornos onde contenha pequenas falhas.

Os resultados encontrados não são satisfatórios, pensando que era esperado que todas as bordas fossem encontradas, porém a contribuição dos resultados está em mostrar para trabalhos futuros a dificuldades encontradas em cada caminho. Também serve para mostrar um problema encontrado quando se busca na literatura trabalhos sobre processamento de imagens, que os trabalhos

que criam um novo método, criam utilizando imagens com ruídos e problemas causados por outras técnicas e não imagens reais.

,

## <span id="page-59-0"></span>**5 CONCLUSÃO**

Este capítulo apresenta as considerações finais sobre este estudo, para isso confronta os objetivos geral e específicos com os resultados obtidos através dos experimentos realizados. Também as limitações e contribuição do estudo são tratadas, expondo sugestões para a realização de trabalhos futuros.

O objetivo geral de realizar experimentos aplicando técnicas de processamento de imagens em imagens da mucosa intestinal, a fim de buscar a melhor técnica que consiga auxiliar na retirada de características foi parcialmente alcançado utilizando a metodologia desenvolvida. A metodologia desenvolvida engloba as seguintes fases: aquisição, suavização, segmentação e fechamento. Fora a fase de aquisição, as outras cada uma corresponde à aplicação de uma técnica de processamento de imagem. O objetivo foi parcialmente alcançado já que nem todos os vilos das imagens da mucosa intestinal foram detectados, que era o esperado para retirar as características, a partir das fases conseguiu identificar somente uma melhora nos resultados.

Uma das hipóteses levantadas seria que as imagens adquiridas estavam muito afetadas com ruídos, por isso a detecção das bordas estava afetada, porém a suavização foi aplicada e houve melhora no resultado. Depois sugeriu-se que alguns dos contornos que não foram identificados estavam com falham e isso poderia ser solucionado aplicando o fechamento, e outra vez ao aplicar essa técnica houve melhoras. Então é possível notar que a cada experimento foi buscado soluções para os problemas encontrados, também para os algoritmos de detecção de borda buscou selecionar os mais simples até o mais complexo que utiliza números *fuzzy*, a fim de selecionar o que se adequava melhor ao problema. Porém nenhum foi suficientemente bom, somente o Canny que apresentou melhores resultados.

Durante a pesquisa na literatura foram encontradas outras técnicas, em que os problemas apresentados no trabalho eram semelhantes a estes como Mehrotra (2012), porém houve dificuldade de liberação de código.

Quanto ao objetivo específico de estudar as relações entre DM2 e a hipertrofia da mucosa intestinal, o referencial teórico levantado sobre os assuntos mostram a validade da pesquisa, já que os casos de diabetes vêm aumentando anualmente, principalmente o DM2 que é caso considerado mais comum. Então ao conseguir analisar as imagens da mucosa, retirar as características e aplicar

técnicas de reconhecimento de padrão, representará um avanço tanto na área de processamento de imagens como na área médica, comprovando a relação entre a diabetes e alterações na mucosa, bem como auxiliando na identificação de novos casos.

O objetivo específico de obter e estudar imagens da mucosa intestinal conseguidas a partir de exame de endoscopia foi conseguido obter uma base de imagens, porém muitas delas não seguem um padrão entre si, dificultando no momento de aplicar uma técnica genérica a todas imagens.

Quanto a identificação e o estudo das técnicas computacionais para processamento de imagens, foi realizado uma busca na literatura sobre as técnicas então descobriu-se que a segmentação de imagens seria a melhor a ser utilizada nestes primeiros experimentos. Então realizou um estudo sobre a segmentação de imagens, as teorias e técnicas existentes, assim pensando em identificar cada objeto em separado, ou no caso cada vilo mantendo as características originais, decidiu aplicar as técnicas de detecção de borda. Ao aplicar essas técnicas verificou que somente ela não seria suficiente para conseguir identificar cada vilo, já que as imagens possuíam ruídos, assim buscou-se técnicas que pudessem auxiliar na remoção ou redução dos ruídos, descobrindo as técnicas de suavização de imagens, ao fim verificou a necessidade de aplicar técnicas de morfologia matemática com o intuito de fechar pequenas falhas nos contornos.

Segundo o objetivo específico: aplicar as técnicas definidas em imagens da mucosa intestinal, com intuito de identificar todos os vilos nas imagens, pode-se afirmar que este foi parcialmente completo. Como objetivo específico principal para atingir o objetivo geral, foram aplicadas as técnicas estudadas e realizados experimentos com cada uma, porém dentre as imagens não foi conseguido identificar todos os vilos por completo, somente alguns.

Assim é possível concluir que esse trabalho mesmo não apontando as técnicas ideais para identificação dos vilos, pode contribuir para a realização dos primeiros experimentos da pesquisa e a apontar as primeiras técnicas possíveis de aplicar, auxiliando o desenvolvimento dos trabalhos futuros, servindo como ponta pé inicial para chamar a atenção ao problema.

## <span id="page-61-0"></span>5.1 TRABALHOS FUTUROS

Com base nos resultados obtidos algumas sugestões para trabalhos futuros podem ser listadas:

- Adquirir outras imagens;
- Realizar um estudo similar mantendo a metodologia utilizada, porém alterando a técnica de segmentação utilizada;
- Realizar um estudo similar mantendo a metodologia, mas alterar a técnica de suavização, buscando uma que se adapte a imagem;
- Um estudo visando criar uma técnica de segmentação específica para o problema que envolva remoção de ruídos e que seja adaptável a imagem;
- Após a obtenção de melhorar os resultados realizar um estudo que concentre em buscar técnicas de medições em imagens;
- Realizar um estudo com a aplicação de técnicas de reconhecimento de padrão.

Como pode-se observar este é um estudo promissor que abre um leque de oportunidades de pesquisas, devido principalmente a sua importância no que diz respeito a área médica.

## **REFERÊNCIAS**

<span id="page-62-0"></span>ACHARYA, Tinku, RAY, Ajoy. Image Enhancement and Restoration. Image Processing - Principles an applications. New Jersey**: John Willey & Sons**, pp 105- 128, 2005.

AMERICAN DIABETES ASSOCIATION. **Diagnosis and Classification of Diabetes Mellitus.** Diabetes Care, 35, Supplement 1, S64-S71, 2012.

BOAVENTURA, Inês, GONZAGA, Adilson. Realce de Bordas em Imagens Digitais: Uma Abordagem por Números Fuzzy. **In**: Anais do II Workshop de Visão Computacional, São Carlos, p.329 – 335, 2006.

BOAVENTURA, Inês. **Números Fuzzy em Processamento de Imagens Digitais e Suas Aplicações na Detecção de Bordas**. 2010. 218 f. Tese (Doutorado) – Escola de Engenharia de São Carlos, Universidade de São Paulo, São Carlos, 2010.

CANNY, John F. A computational approach to edge detection. **IEEE Transactions on Pattern Analysis and Machine Intelligence**, v. 8, p. 679–698, 1986.

FUJITA, Y; KOJIMA, H; HIDAKA, H; FUJIMIYA, M; KASHIWAGI, A; KIKKAWQ, R. Increased intestinal glucose absorption and postprandial hyperglycemia at the early step of glucose intolerance in Otsuka Long-Evans Tokushima fatty rats. **Diabetologia,** v 41, p.1459-1466, 1998.

GANONG, William F. **Review of Medical Physiology**. 19 ed. East Norwalk, CT, USA; Appleton & Lange, 1999.

GONZALEZ, Rafael C.; WOODS, Richard E. **Digital image processing**. New York: Addison-Wesley Publishing Company, 2000.

GONZALEZ, Rafael C.; WOODS, Richard E. **Digital image processing**. New Jersey: Prentice-Hall, ed. 2, 2002.

GUPTA, M. M.; KNOPT, G. K.; NIKIFORUK, P. N. Edge perception using fuzzy logic. Fuzzy Computing: Theory, Hardware and Aplications. Amsterdam: **Elsevier Science Publishers**, p. 35–51, 1988.

HANMANDLU , M., SEE, J., and VASIKARLA, S. Fuzzy edge detector using entropy optmization. **In:** IEEE Computer Society, editor, Proceedings of the International Conference on Technology: Coding and Computing , p 665–670, 2004

HAUBECHER, H.; TIZHOOSH, H. R. Fuzzy image processing. **In:** Computer Vision and Applications: A Guide for Studentes and Practitioners. San Diego: Academic Press, cap. 16, p. 541–576, 2000.

IDF. What is Diabetes? Disponível em: <http://www.idf.org/worlddiabetesday/toolkit/children/what-is-diabetes>. Acesso em 20 ago. de 2013.

JAIN, Anil K. **Fundamentals of digital image processing**. New Jersey: Prentice-Hall, 1989.

JERVIS, E. Lesly; LEVIN, Roy J. Anatomic adaptation of the alimentary tract of the rat to the hyperphagia of chronic alloxan-diabetes. **Nature**, v. 210, p. 391-393, 1966.

KAHN, E. The relative contributions of insulin resistance and beta-cell dysfunction to the pathophysiology of Type 2 diabetes. **Diabetologia**, v. 46, p. 3-19, 2003.

KARLSSON, Fredrik H.; TREMAROLI, Valentina; NOOKAEW, Intawat; BERGSTRÖM, Göran; BEHRE, Carl Johan; FAGERBERG, Björn; NIELSEN, Jens & BÄCKHED, Fredrik. Gut metagenome in European women with normal, impaired and diabetic glucose control. **Nature**, v. 498, p. 99–103, 2013.

LEVIN, Roy J. Digestion and absorption of carbohydrates-from molecules and membranes to humans. **In:** The American Journal of Clinical Nutrition, p. 690-698, 1994.

LIMA, Antonio V. G. **Processamento de imagens para identificação de placas de automóveis.** 2009. 111 f. Trabalho de Conclusão de Curso (Graduação) – Curso de Ciência da Computação. Faculdade Farias Brito, Fortaleza, 2009.

LÖSER, Chr; EISEL, A; HARMS, D; FÖLSCH, UR. Dietary polyamines are essencial luminal growth factors for small intestinal and colonic mucosal growth and development. **Gut**. v. 44, p. 12-16, 1999.

MARQUES FILHO, Ogê; VIEIRA NETO, Hugo. **Processamento Digital de Imagens**, Rio de Janeiro: Brasport, 1999.

MATHERS, JC. Nutrient regulation of intestinal proliferation and apoptosis. **Proceedings of the Nutrition Society.** v. 57, p. 219-23, 1998.

MATLAB. **MATLAB Product Description.** Disponível em: <http://www.mathworks.com/help/matlab/learn\_matlab/product-description.html>. Acesso em 10 jan 2014.

MATTA, Vanessa N. **Metodologia para Detecção de Máculas em Micrografias Utilizando Morfologia Matemática**. 1998. 93 f. Dissertação (Mestrado em Ciência da Computação) - Universidade Federal de Minas Gerais, 1998.

MEHROTRA, Akansha; SINGH, Krishna Kant e NIGAM, M.J. A Novel Algorithm for Impulse Noise Removal and Edge Detection. **International Journal of Computer Applications** v. 38, p. 30-34, 2012.

MEYER, Fernand. Topographic distance and watershed lines. **Signal Processing**, v. 38, p. 113–125, 1994.

MILLER DL, HANSON W, Schedl HP, OSBORNE JW. Proliferation rate and transit time of mucosal cells in small intestine of the diabetic rat. **Gastroenterology,** v. 73, p. 1326-1332, 1977.

MIRANDA, José I.; CAMARGO NETO, João. **Filtro de difusão complexa não linear para atenução de ruídos: implementação Java.** Campinas: Embrapa Informática Agropecuária, 2007.

MOIK, Johannes G. **Digital processing of remotely sensed images**. Washington DC: Government Printing Office. 1980.

NEVES, Sérgio R.; **Algoritmos para segmentação de imagens infravermelhas**. 2003. 131 f. Tese (Doutorado em Ciências em Engenharia Elétrica). Programa de Pós-Graduação de Engenharia, Universidade Federal do Rio de Janeiro, 2003. Disponível em: <https://www.lps.ufrj.br/arquivos/050510f97808.pdf>. Acesso em: 15 dez. 2013.

NODA, Takahiro; IWAKIRI, Ryuichi; FUJIMOTO, Kazuma; YOSHIDA, Toshifumi; UTSUMI, Hiroyoshi; SAKATA, Hiroyuki; HISATOMI, Akitaka e AW, Tak Y. Suppression of Apoptosis Is Responsible for Increased Thickness of Intestinal Mucosa in Streptozotocin-Induced Diabetic Rats. **Metabolism**, v. 50, n. 4, p. 259- 264, mar. 2001.

OLIVEIRA, Davi F; LOPES, Ricardo T MARINHO, Carla A; CAMERINI, Claudio S. Avaliação da qualidade de imagem em sistemas de radiografia computadorizada e image plates. **In:** IV Conferencia Panamericana de END Buenos Aires, 2007.

PIRES, Ana L.G.;SILVEIRA, Themis R.; SILVA, Vinícius D. Estudo morfométrico e estereológico digital da mucosa do intestino delgadode crianças eutróficas e desnutridas com diarréia persistente. Jornal de Pediatria, p. 329-336, 2003.

PRATT, William K**. Digital Image Processing**, 2 ed. New York: John Wiley & Sons, 1991.

PRIMED. **Clínica Primed Medicina Avançada:** Serviço de Endoscopia Digestiva, 2013.

REMPEL, Claudete; STROHSCHOEN, Andreia A. G.; HOERLLE, Jairo L.; SARTORI, M. A. B.; BUSCH, Grasiela C.; PÉRICO, Eduardo; CARRENO, Adriane; POZZOBON, Ioná; BOSCO, Simone M. D., AGOSTINI, Camila, BENINI, Emanoelli B. Perfil dos usuários de Unidades Básicas de Saúde do Vale do Taquari: fatores de risco de diabetes e utilização de fitoterápicos. **ConScientiae Saúde**, São Paulo (SP), v. 9, n. 1, p. 17-24, 2010.

RODRIGUES, Marcos R. S. **Adaptação digestiva com duodenal switch parcial em pacientes diabéticos e com IMC<35 Kg/m2. Análise da resposta clínica, laboratorial e da expressão do gene p53 na mucosa intestinal.** 2012. 132 f. Tese (Doutorado em Fisiopatologia Clínica e Experimental) - Universidade do Estado do Rio de Janeiro, Rio de Janeiro, 2012.

ROSENBERG, Chuck. **The Lenna Story**. Disponível em: <http://www.cs.cmu.edu/~chuck/lennapg/>. Acesso em: 10 nov. 2013.

SEARA, Daniela M. **Algoritmos para Detecção de Bordas**. Pós Graduação em Ciências da Computação, Universidade Federal de Santa Catarina, 1998. Disponível em: <http://www.inf.ufsc.br/~visao/1998/seara/>. Acesso em: 15 dez. 2013.

SCHEDL, H; WILSON, H. Effects of diabetes on intestinal growth in rat. **Journal of experimental zoology**. v. 176, p.487-496, 1971.

SCURI, Antonio Escaño. **Fundamentos da imagem digital**. Rio de Janeiro, 2002. Disponível em <http://www.tecgraf.puc-rio.br/~scuri/download/fid.pdf >. Acesso em 20 nov. 2013.

SERRA, Jean. **Image Analysis and Mathematical Morphology.** 1 ed. Academic Press, 1982.

SHAPIRO, Linda G.; STOCKMAN, George. **Computer vision**. New Jersey: Prentice-Hall, 2001.

VERDAM, FJ; GREVE, JW; ROOSTA S, van Eijk H et al. **Small Intestinal Alterations in Severely Obese Hyperglycemic Subjects**. J Clin Endocrinol Metab. February; v. 96 n. 2, p. 379-383, 2011.

WESER, Elliot; BABBITT, Joanna e VANDEVENTER, Ann. Relationship between enteral glucose load and adaptative mucosal growth in the small bowel. Digestive Diseases Sciences. v. 30, n. 7, p. 675-681, jun. 1985.

WHO. **Facts sheet on diabetes, obesity and overweight.** Geneva: World Health Organization, 2006.

ZHANG, P; ZHANG, X; BROWN J et al. **Global healthcare expenditure on diabetes for 2010 and 2030**. Diabetes Res Clin Pract; v. 87, p. 293-301, 2010.